*» The Monty Pythons, were they TEX users, could have written the chickenize macro.«*

Paul Isambert

# chickenize

v0.2.5 Arno L. Trautmann A<sub>L</sub> [arno.trautmann@gmx.de](mailto:arno.trautmann@gmx.de)

#### How to read this document.

This is the documentation of the package chickenize. It allows manipulations of any LuaTFX document $^1$  $^1$  exploiting the possibilities offered by the callbacks that influence line breaking (and some other stuff). Most of this package's content is just for fun and educational use, but there are also some functions that can be useful in a normal document.

The table on the next page shortly informs you about some of your possibilities and provides links to the (documented) Lua functions. The TFX interface is presented [below.](#page-4-0)

The documentation of this package is far from being well-readable, consistent or even complete. This is caused either by lack of time or priority. If you miss anything that should be documented or if you have suggestions on how to increase the readability of the descriptions, please let me know.

For a better understanding of what's going on in the code of this package, there is a small [tutorial](#page-9-0) below that explains shortly the most important features used here.

Attention: This package is under development and everything presented here might be subject to incompatible changes. If, by any reason, you decide to use this package for an important document, please make a local copy of the source code and use that. This package will not be considered stable until it reaches at least v0.5, which might never happen.

If you have any suggestions or comments, just drop me a mail, I'll be happy to get any response! The latet source code is hosted on github: <https://github.com/alt/chickenize>. Feel free to comment or report bugs there, to fork, pull, etc.

This package is copyright © 2017 Arno L. Trautmann. It may be distributed and/or modified under the conditions of the LaTeX Project Public License, either version 1.3c of this license or (at your option) any later version. This work has the LPPL maintenance status 'maintained'.

<span id="page-0-0"></span><sup>&</sup>lt;sup>1</sup>The code is based on pure LuaT<sub>E</sub>X features, so don't even try to use it with any other T<sub>E</sub>X flavour. The package is tested under plain LuaTEX and LuaETEX. If you tried using it with ConTEXt, please share your experience, I will gladly try to make it compatible!

# For the Impatient:

A small and incomplete overview of the functionalities offered by this package. I try to keep this list as complete as possible.<sup>[2](#page-1-0)</sup> Of course, the label "complete nonsense" depends on what you are doing ...

#### maybe useful functions

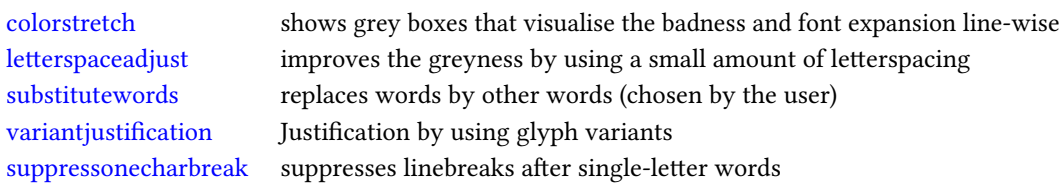

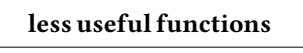

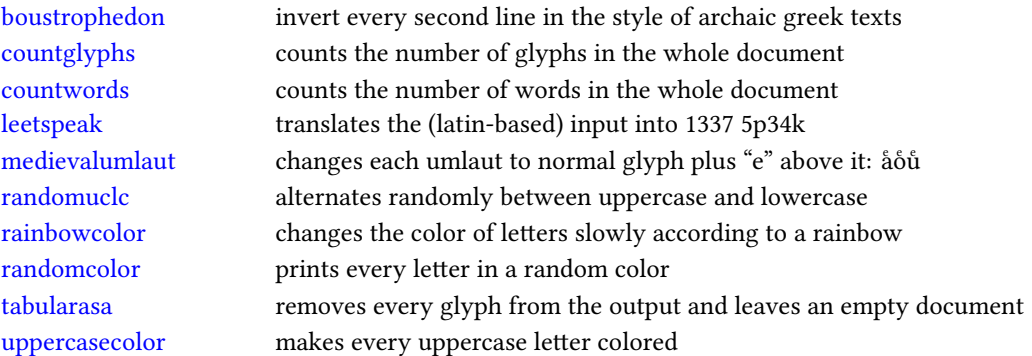

#### complete nonsense

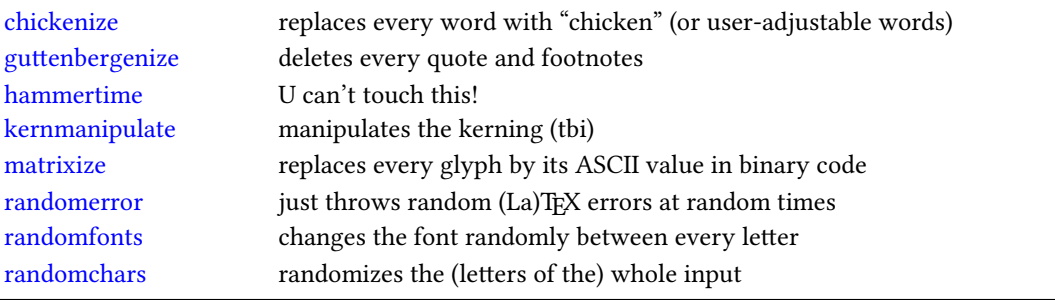

<span id="page-1-0"></span> $2^2$ If you notice that something is missing, please help me improving the documentation!

# **Contents**

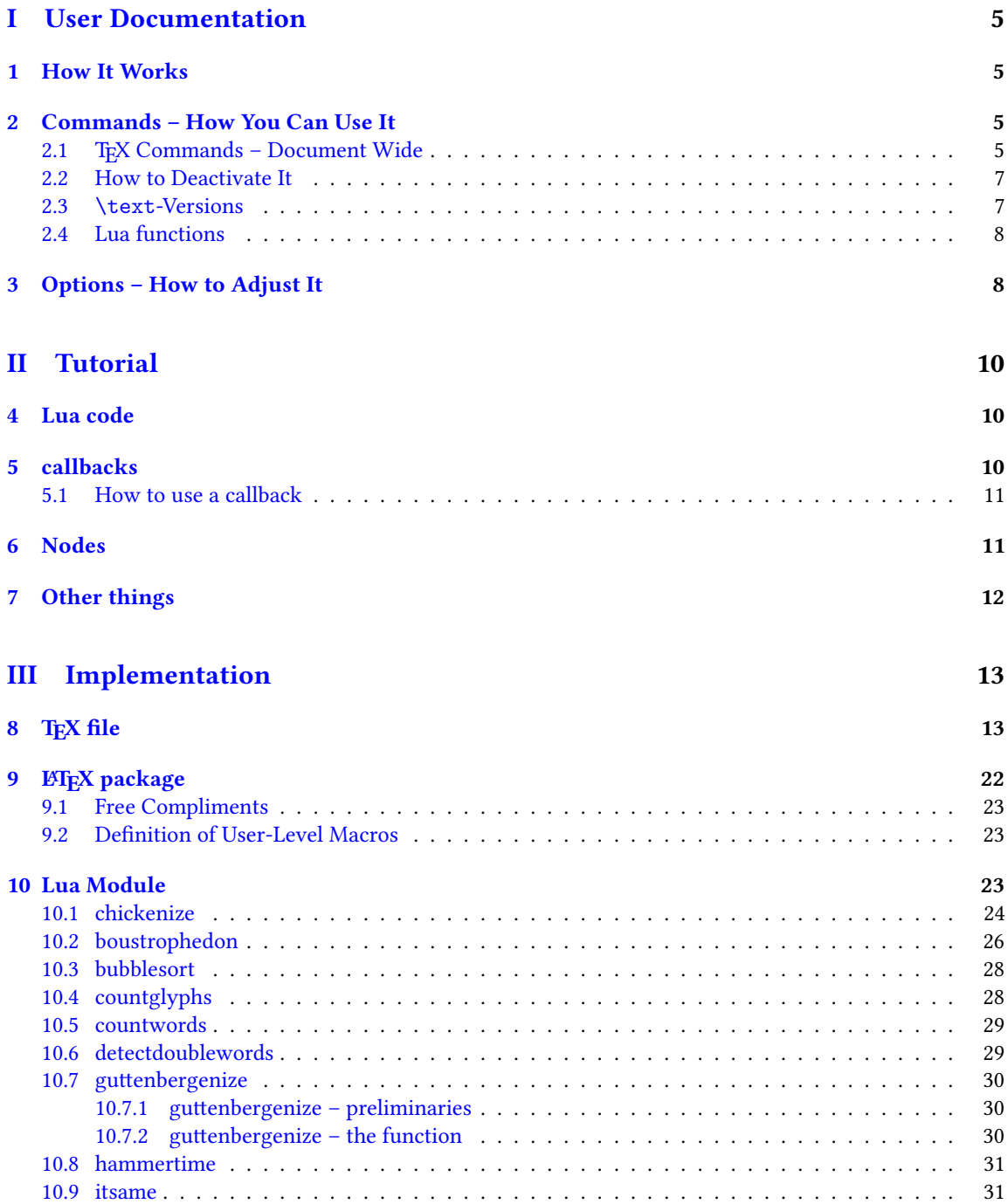

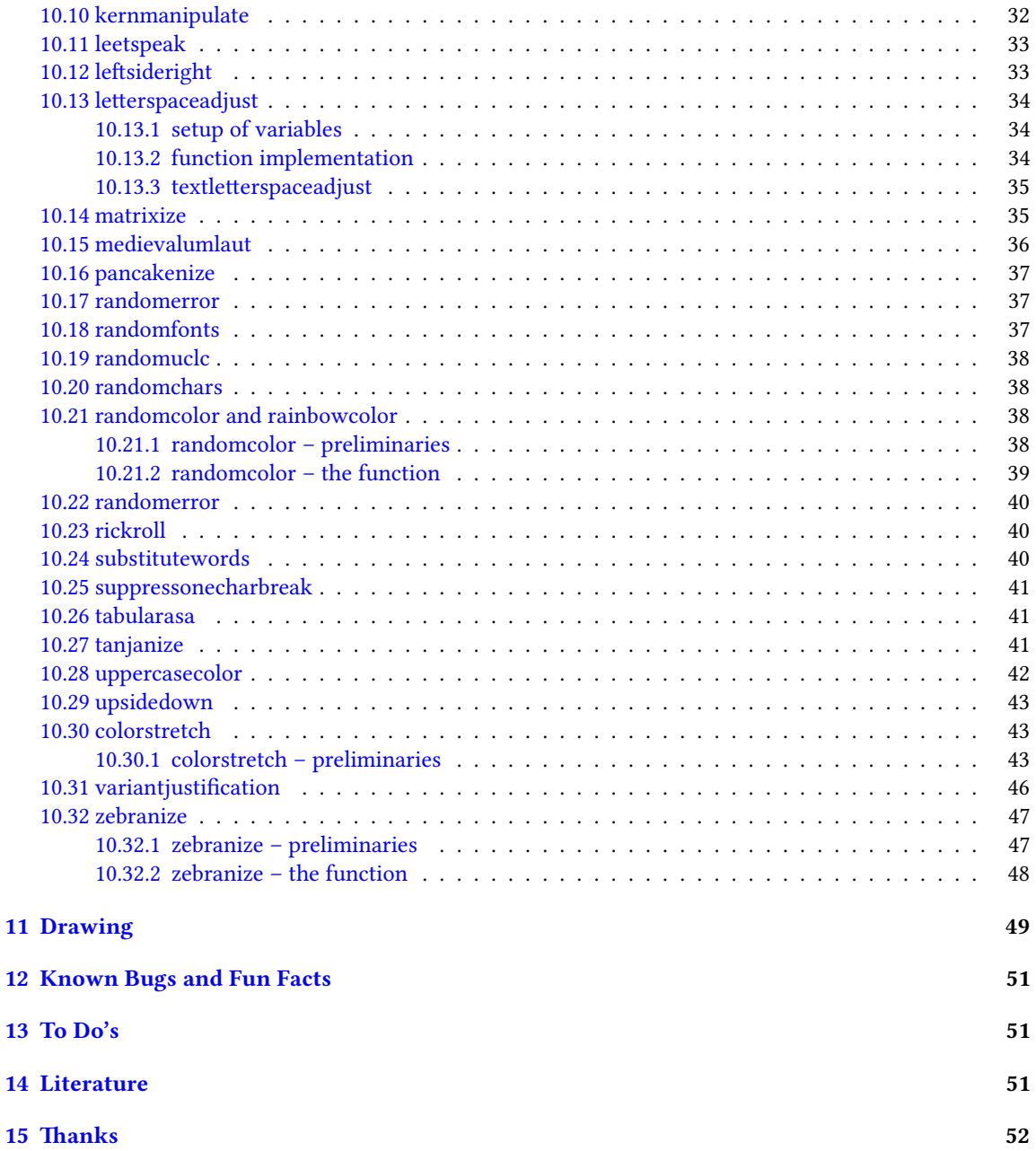

# <span id="page-4-1"></span>Part I User Documentation

# <span id="page-4-2"></span>1 How It Works

We make use of LuaTEXs callbacks, especially the pre\_linebreak\_filter and the post\_linebreak\_filter. Hooking a function into these, we can nearly arbitrarily change the content of the document. If the changes should be on the input-side (e.g. replacing words with chicken), one can use the pre linebreak filter. However, changes like inserting color are best made after the linebreak is finalized, so post\_linebreak\_filter is to be preferred for such things.

All functions traverse the node list of a paragraph and manipulate the nodes' properties (like .font or .char) or insert nodes (like color push/pop nodes) and return this changed node list.

# <span id="page-4-3"></span><span id="page-4-0"></span>2 Commands – How You Can Use It

There are several ways to make use of the *chickenize* package – you can either stay on the T<sub>E</sub>X side or use the Lua functions directly. In fact, the T<sub>E</sub>X macros are simple wrappers around the functions.

#### <span id="page-4-4"></span>2.1 TEX Commands - Document Wide

You have a number of commands at your hand, each of which does some manipulation of the input or output. In fact, the code is simple and straightforward, but be careful, especially when combining things. Apply features step by step so your brain won't be damaged …

The effect of the commands can be influenced, not with arguments, but only via the \chickenizesetup described [below.](#page-7-2)

- **\allownumberincommands** Normally, you cannot use numbers as part of a control sequence (or, command) name. This makes perfect sense and is good as it is. However, just to raise awareness to this, we provide a command here that changes the chategory codes of numbers 0–9 to 11, i. e. normal character. So they can be used in command names. However, this will break many packages, so do not expect anything to work! At least use it after all packages are loaded.
- **\boustrophedon** Reverts every second line. This immitates archaic greek writings where one line was right-to-left, the next one left-to-right etc.<sup>[3](#page-4-5)</sup> Interestingly, also every glyph was adaptet to the writing direction, so all glyphs are inverted in the right-to-left lines. Actually, there are two versions of this command that differ in their implementation: \boustrophedon rotates the whole line, while \boustrophedonglyphs changes the writing direction and reverses glyph-wise. The second one takes much more compilation time, but may be more reliable. A Rongorongo<sup>[4](#page-4-6)</sup> similar style boustrophedon is available with \boustrophedoninverse or \rongorongonize, where subsequent lines are rotated by 180° instead of mirrored.
- **\countglyphs** \countwords Counts every printed character (or word, respectively) that appears in anything that is a paragraph. Which is quite everything, in fact, exept math mode! The total number

<span id="page-4-5"></span> $^3$ <en.wikipedia.org/wiki/Boustrophedon>

<span id="page-4-6"></span><sup>4</sup> <en.wikipedia.org/wiki/Rongorongo>

of glyphs/words will be printed at the end of the log file/console output. For glyphs, also the number of use for every letter is printed separately.

- **\chickenize** Replaces every word of the input with the word "chicken". Maybe sometime the replacement will be made configurable, but up to now, it's only chicken. To be a bit less static, about every 10<sup>th</sup> chicken is uppercase. However, the beginning of a sentence is not recognized automatically.<sup>[5](#page-5-0)</sup>
- **\colorstretch** Inspired by Paul Isambert's code, this command prints boxes instead of lines. The greyness of the first (left-hand) box corresponds to the badness of the line, i. e. it is a measure for how much the space between words has been extended to get proper paragraph justification. The second box on the right-hand side shows the amount of stretching/shrinking when font expansion is used. Together, the greyness of both boxes indicate how well the greyness is distributed over the typeset page.
- **\dubstepize** wub wub wub wub wub BROOOOOAR WOBBBWOBBWOBB BZZZRRRRRRROOOOOOAAAAA … (inspired by <http://www.youtube.com/watch?v=ZFQ5EpO7iHk> and [http://www.youtube.](http://www.youtube.com/watch?v=nGxpSsbodnw) [com/watch?v=nGxpSsbodnw](http://www.youtube.com/watch?v=nGxpSsbodnw))
- **\dubstepenize** synomym for \dubstepize as I am not sure what is the better name. Both macros are just a special case of chickenize with a very special "zoo" … there is no \undubstepize – once you go dubstep, you cannot go back …
- **\explainbackslashes** A small list that gives hints on how many \ characters you actually need for a backslash. I's supposed to be funny. At least my head thinks it's funny. Inspired (and mostly copied from, actually) xkcd.
- **\gameoflife** Try it.
- **\hammertime** STOP! —— Hammertime!
- **\leetspeak** Translates the input into 1337 speak. If you don't understand that, lern it, n00b.
- **\matrixize** Replaces every glyph by a binary representation of its ASCII value.
- **\medievalumlaut** Changes every lowercase umlaut into the corresponding vocale glyph with a small "e" glyph above it to show the origins of the german umlauts coming from ae, oe, ue. Text-variant may follow.
- **\nyanize** A synonym for rainbowcolor.
- **\randomerror** Just throws a random TEX or ETEX error at a random time during the compilation. I have quite no idea what this could be used for.
- **\randomuclc** Changes every character of the input into its uppercase or lowercase variant. Well, guess what the "random" means …
- **\randomfonts** Changes the font randomly for every character. If no parameters are given, all fonts that have been loaded are used, especially including math fonts.
- **\randomcolor** Does what its name says.
- **\rainbowcolor** Instead of random colors, this command causes the text color to change gradually according to the colors of a rainbow. Do not mix this with randomcolor, as that doesn't make any sense.

<span id="page-5-0"></span><sup>&</sup>lt;sup>5</sup>If you have a nice implementation idea, I'd love to include this!

- **\pancakenize** This is a dummy command that does nothing. However, every time you use it, you owe a pancake to the package author. You can either send it via mail or bring it to some (local) TFX user's group meeting.
- **\substitutewords** You have to specify pairs of words by using \addtosubstitutions{word1}{word2}. Then call \substitutewords (or the other way round, doesn't matter) and each occurance of word1 will be replaced by word2. You can add replacement pairs by repeated calls to \addtosubstitutions. Take care! This function works with the input stream directly, therefore it does not work on text that is inserted by macros, but it will work on macro names itself! This way, you may use it to change macros (or environments) at will. Bug or feature? I'm not sure right now …
- **\suppressonecharbreak** TEX normally does not suppress a linebreak after words with only one character ("I", "a" etc.) This command suppresses line breaks. It is very similar to the code provided by the impnattypo package and based on the same ideas. However, the code in chickenize has been written before the author knew impnattypo, and the code differs a bit, might even be a bit faster. Well, test it!
- **\tabularasa** Takes every glyph out of the document and replaces it by empty space of the same width. That could be useful if you want to hide some part of a text or similar. The \text-version is most likely more useful.
- **\uppercasecolor** Makes every uppercase character in the input colored. At the moment, the color is randomized over the full rgb scale, but that will be adjustable once options are well implemented.
- **\variantjustification** For special document types, it might be mandatory to have a fixed interword space. If you still want to have a justified type area, there must be another kind of stretchable material – one version realized by this command is using wide variants of glyphs to fill the remaining space. As the glyph substitution takes place randomly, this does not provide the optimum justification, as this would take up much computation power.

#### <span id="page-6-0"></span>2.2 How to Deactivate It

Every command has a \un-version that deactivates it's functionality. So once you used \chickenize, it will chickenize the whole document up to \unchickenize. However, the paragraph in which \unchickenize appears, will not be chickenized. The same is true for all other manipulations. Take care that you don't  $\un$ -anything bevor activating it, as this will result in an error.<sup>[6](#page-6-2)</sup>

If you want to manipulate only a part of a paragraph, you will have to use the corresponding \text-version of the function, see below. However, feel free to set and unset every function at will at any place in your document.

#### <span id="page-6-1"></span>2.3 **\text**-Versions

The functions provided by this package might be much more useful if applied only to a short sequence of words or single words instead of the whole document or paragraph. Therefore, most of the above-mentioned commands have<sup>[7](#page-6-3)</sup> a **\text-version that takes an argument. \textrandomcolor{foo}** results in a colored

<span id="page-6-2"></span><sup>&</sup>lt;sup>6</sup>Which is so far not catchable due to missing functionality in luatexbase.

<span id="page-6-3"></span><sup>&</sup>lt;sup>7</sup>If they don't have, I did miss that, sorry. Please inform me about such cases.

foo while the rest of the document remains unaffected. However, to achieve this effect, still the whole node list has to be traversed. Thus, it may slow down the compilation of your document, even if you use \textrandomcolor only once. Fortunately, the effect is very small and mostly negligible.[8](#page-7-3)

Please don't fool around by mixing a \text-version with the non-\text-version. If you feel like it and are not pleased with the result, it is up to you to provide a stable and working solution.

#### <span id="page-7-0"></span>2.4 Lua functions

As all features are implemented on the Lua side, you can use these functions independently. If you do so, please consult the corresponding subsections in the [implementation](#page-51-1) part, because there are some variables that can be adapted to your need.

You can use the following code inside a \directlua statement or in a luacode environment (or the corresponding thing in your format):

luatexbase.add\_to\_callback("pre\_linebreak\_filter",chickenize,"chickenize")

Replace pre by post to register into the post linebreak filter. The second argument (here: chickenize) specifies the function name; the available functions are listed below. You can supply a label as you like in the third argument. The fourth and last argument, which is omitted in the example, determines the order in which the functions in the callback are used. If you have no fancy stuff going on, you can safely use 1.

#### <span id="page-7-2"></span><span id="page-7-1"></span>3 Options – How to Adjust It

There are several ways to change the behaviour of chickenize and its macros. Most of the options are Lua variables and can be set using \chickenizesetup. But be *careful!* The argument of \chickenizesetup is passed directly to Lua, therefore you are not using a comma-separated key-value list, but uncorrelated Lua commands. The argument must have the syntax  $\{$ randomfontslower = 1 randomfontsupper = 0 $\}$ instead of {randomfontslower = 1, randomfontsupper = 0}. Alright?

However, \chickenizesetup is a macro on the T<sub>EX</sub> side meaning that you can use *only* % as comment string. If you use --, all of the argument will be ignored as T<sub>E</sub>X does not pass an eol to *\directlua*. If you don't understand that, just ignore it and go on as usual.

The following list tries to kind of keep track of the options and variables. There is no guarantee for completeness, and if you find something that is missing or doesn't work as described here, please inform me!

- **randomfontslower**, **randomfontsupper** = **<int>** These two integer variables determine the span of fonts used for the font randomization. Just play around with them a bit to find out what they are doing.
- **chickenstring** = **<table>** The string that is printed when using \chickenize. In fact, chickenstring is a table which allows for some more random action. To specify the default string, say chickenstring[1] = 'chicken'. For more than one animal, just step the index: chickenstring[2] = 'rabbit'. All existing table entries will be used randomly. Remember that we are dealing with Lua strings here, so use ' ' to mark them. (" " can cause problems with babel.)

<span id="page-7-3"></span> $8$ On a 500 pages text-only ET<sub>EX</sub> document the dilation is on the order of 10% with textrandomcolor, but other manipulations can take much more time. However, you are not supposed to make such long documents with chickenize!

- **chickenizefraction** = **<float> 1** Gives the fraction of words that get replaced by the chickenstring. The default means that every word is substituted. However, with a value of, say, 0.0001, only one word in ten thousand will be chickenstring. chickenizefraction must be specified after \begin{document}. No idea, why …
- **chickencount** = **<true>** Activates the counting of substituted words and prints the number at the end of the terminal output.
- **colorstretchnumbers** = **<true> 0** If true, the amount of stretching or shrinking of each line is printed into the margin as a green, red or black number.
- **chickenkernamount** = **<int>** The amount the kerning is set to when using \kernmanipulate.
- **chickenkerninvert** = **<bool>** If set to true, the kerning is inverted (to be used with \kernmanipulate.
- **leettable** = **<table>** From this table, the substitution for 1337 is taken. If you want to add or change an entry, you have to provide the unicode numbers of the characters, e.g. leettable  $[101] = 50$ replaces every e (101) with the number 3 (50).
- **uclcratio** = **<float> 0.5** Gives the fraction of uppercases to lowercases in the \randomuclc mode. A higher number (up to 1) gives more uppercase letters. Guess what a lower number does.
- **randomcolor\_grey** = **<bool> false** For a printer-friendly version, this offers a grey scale instead of an rgb value for \randomcolor.
- **rainbow** step =  $\langle$ **float>** 0.005 This indicates the relative change of color using the rainbow functionality. A value of 1 changes the color in one step from red to yellow, while a value of 0.005 takes 200 letters for the transition to be completed. Useful values are below 0.05, but it depends on the amount of text. The longer the text and the lower the step, the nicer your rainbow will be.
- **Rgb\_lower**, **rGb\_upper** = **<int>** To specify the color space that is used for \randomcolor, you can specify six values, the upper and lower value for each color. The uppercase letter in the variable denotes the color, so rGb\_upper gives the upper value for green etc. Possible values are between 1 and 254. If you enter anything outside this range, your PDF will become invalid and break. For grey scale, use grey\_lower and grey\_upper, with values between 0 (black) and 1000 (white), included. Default is 0 to 900 to prevent white letters.
- **keeptext** = **<bool> false** This is for the \colorstretch command. If set to true, the text of your document will be kept. This way, it is easier to identify bad lines and the reason for the badness.
- **colorexpansion** = **<bool> true** If true, two bars are shown of which the second one denotes the font expansion. Only useful if font expansion is used. (You do use font expansion, don't you?)

# <span id="page-9-1"></span>Part II Tutorial

<span id="page-9-0"></span>I thought it might be helpful to add a small tutorial to this package as it is mainly written with instructional purposes in mind. However, the following is not intended as a comprehensive guide to LuaTEXIt's just to get an idea how things work here. For a deeper understanding of LuaTEX you should consult both the LuaTEX manual and some introduction into Lua proper like "Programming in Lua". (See the section [Literature](#page-50-2) at the end of the manual.)

# <span id="page-9-2"></span>4 Lua code

The crucial novelty in LuaTEX is the first part of its name: The programming language Lua. One can use nearly any Lua code inside the commands \directlua{} or \latelua{}. This alleviates simple tasks like calculating a number and printing it, just as if it was entered by hand:

```
\directlua{
  a = 5*2tex.print(a)
}
```
A number of additions to the Lua language renders it particularly suitable for TeXing, especially the tex. library that offers access to TEX internals. In the simple example above, the function tex.print() inserts its argument into the TEX input stream, so the result of the calcuation (10) is printed in the document.

Larger parts of Lua code should not be embedded in your T<sub>EX</sub> code, but rather in a separate file. It can then be loaded using

```
\directlua{dofile("filename")}
```
If you use LuaLTEX, you can also use the luacode environment from the eponymous package.

# <span id="page-9-3"></span>5 callbacks

While Lua code can be inserted using \directlua at any point in the input, a very powerful concept allows to change the way TEX behaves: The *callbacks*. A callback is a point where you can hook into TEX's working and do anything to it that may make sense – or not. (Thus maybe breaking your document completely …)

Callbacks are employed at several stages of TEX's work – e.g. for font loading, paragraph breaking, shipping out etc. In this package, we make heavy use of mostly two callbacks: The pre\_linebreak\_filter and the post\_linebreak filter. These callbacks are called just before (or after, resp.) TEX breaks a paragraph into lines. Normally, these callbacks are empty, so they are a great playground. In between these callbacks, the linebreak\_filter takes care of TEX's line breaking mechanism. We won't touch this as I have no idea of what's going on there ;)

#### <span id="page-10-0"></span>5.1 How to use a callback

The normal way to use a callback is to "register" a function in it. This way, the function is called each time the callback is executed. Typically, the function takes a node list (see below) as an argument, does something with it, and returns it. So a basic use of the post\_linebreak\_filter would look like:

```
function my new filter(head)
 return head
end
```
callback.register("post\_linebreak\_filter",my\_new\_filter)

The function callback.register takes the name of the callback and your new function. However, there are some reasons why we avoid this syntax here. Instead, we rely on the function luatexbase.add\_to\_callback. This is provided by the ETpX kernel table luatexbase which was initially a package by Manuel Pégourié-Gonnard and Élie Roux.<sup>[9](#page-10-2)</sup> This function has a more extended syntax:

```
luatexbase.add_to_callback("post_linebreak_filter",my_new_filter,"a fancy new filter")
```
The third argument is a name you can (have to) give to your function in the callback. That is necessary because the package also allows for removing functions from callbacks, and then you need a unique identifier for the function:

```
luatexbase.remove_from_callback("post_linebreak_filter","a fancy new filter")
```
You have to consult the LuaTEX manual to see what functionality a callback has when executed, what arguments it expects and what return values have to be given.

Everything I have written here is not the complete truth – please consult the LuaTEX manual and the luatexbase section in the ETEX kernel documentation for details!

# <span id="page-10-1"></span>6 Nodes

Essentially everything that LuaTEX deals with are nodes - letters, spaces, colors, rules etc. In this package, we make heavy use of different types of nodes, so an understanding of the concept is crucial for the functionality.

A node is an object that has different properties, depending on its type which is stored in its .id field. For example, a node of type glyph has id 27 (up to LuaT<sub>EX</sub> 0.80., it was 37) has a number .char that represents its unicode codepoint, a .font entry that determines the font used for this glyph, a .height, .depth and .width etc.

Also, a node typically has a non-empty field .next and .prev. In a list, these point to the – guess it – next or previous node. Using this, one can walk over a list of nodes step by step and manipulate the list.

A more convenient way to adress each node of a list is the function node.traverse(head) which takes as first argument the first node of the list. However, often one wants to adress only a certain type of nodes in a list – e. g. all glyphs in a vertical list that also contains glue, rules etc. This is achieved by calling

<span id="page-10-2"></span> $^9$ Since the late 2015 release of ETEX, the package has not to be loaded anymore since the functionality is absorbed by the kernel. PlainTEX users can load the 1t1uatex file which provides the needed functionality.

the function node.traverse id(GLYPH,head), with the first argument giving the respective id of the nodes.[10](#page-11-1)

The following example removes all characters "e" from the input just before paragraph breaking. This might not make any sense, but it is a good example anyways:

```
function remove_e(head)
  for n in node.traverse_id(GLYPH,head) do
    if n{\cdot}char == 101 then
      node.remove(head,n)
    end
  end
  return head
end
```
luatexbase.add\_to\_callback("pre\_linebreak\_filter",remove\_e,"remove all letters e")

Now, don't read on, but try out this code by yourself! Change the number of the character to be removed, try to play around a bit. Also, try to remove the spaces between words. Those are glue nodes – look up their id in the LuaTEX manual! Then, you have to remove the if n.char condition on the third line of the listing, because glue nodes lack a .char field. If everything works, you should have an input consisting of only one long word. Congratulations!

The pre linebreak filter is especially easy because its argument (here called head) is just one horizontal list. For the post\_linebreak\_filter, one has to traverse a whole vertical stack of horizontal lists, vertical glue and other material. See some of the functions below to understand what is necessary in this more complicated case.

#### <span id="page-11-0"></span>7 Other things

Lua is a very intuitive and simple language, but nonetheless powerful. Just two tips: use local variables if possible – your code will be much faster. For this reason we prefer synonyms like nodetraverseid = node.traverse\_id instead of the original names.

Also, Lua is kind of built around tables. Everything is best done with tables!

The namespace of the chickenize package is not consistent. Please don't take anything here as an example for good Lua coding, for good T<sub>E</sub>Xing or even for good LuaT<sub>E</sub>Xing. It's not. For high quality code check out the code written by Hans Hagen or other professionals. Once you understand the package at hand, you should be ready to go on and improve your knowledge. After that, you might come back and help me improve this package – I'm always happy for any help  $\delta$ 

<span id="page-11-1"></span> $^{10}$ GLYPH here stands for the id that the glyph node type has. This number can be achieved by calling GLYPH = nodeid("glyph") which will result in the correct number independent of the LuaTEX version. We will use this substitute throughout this docmuent.

# <span id="page-12-0"></span>Part III Implementation

# <span id="page-12-1"></span>8 TFX file

This file is more-or-less a dummy file to offer a nice interface for the functions. Basically, every macro registers a function of the same name in the corresponding callback. The un-macros later remove these functions. Where it makes sense, there are text-variants that activate the function only in a certain area of the text, by means of LuaTEX's attributes.

For (un)registering, we use the luatexbase LTFX kernel functionality. Then, the .lua file is loaded which does the actual work. Finally, the T<sub>EX</sub> macros are defined as simple \directlua calls.

The Lua file is not found by using a simple dofile("chickenize.lua") call, but we have to use kpse's find\_file.

```
1 \directlua{dofile(kpse.find_file("chickenize.lua"))}
2
3 \def\ALT{%
4 \bgroup%
5 \fontspec{Latin Modern Sans}%
6 \Lambda\%7 \kern-.4em \raisebox{.65ex}{\scalebox{0.3}{L}}%
 8 \kern-.0em \raisebox{-0.98ex}{T}%
9 \egroup%
10 }
11
12 \def\allownumberincommands{
13 \catcode`\0=11
14 \catcode`\1=11
15 \catcode \2=11
16 \catcode`\3=11
17 \catcode \4=11
18 \catcode`\5=11
19 \catcode`\6=11
20 \catcode`\7=11
21 \catcode`\8=11
22 \catcode`\9=11
23 }
24
25 \def\BEClerize{
26 \chickenize
27 \directlua{
28 chickenstring[1] = "noise noise"
29 chickenstring[2] = "atom noise"
30 chickenstring[3] = "shot noise"
31 chickenstring[4] = "photon noise"
```

```
32 chickenstring[5] = "camera noise"
33 chickenstring[6] = "noising noise"
34 chickenstring[7] = "thermal noise"
35 chickenstring[8] = "electronic noise"
36 chickenstring[9] = "spin noise"
37 chickenstring[10] = "electron noise"
38 chickenstring[11] = "Bogoliubov noise"
39 chickenstring[12] = "white noise"
40 chickenstring[13] = "brown noise"
41 chickenstring[14] = "pink noise"
42 chickenstring[15] = "bloch sphere"
43 chickenstring[16] = "atom shot noise"
44 chickenstring[17] = "nature physics"
45 }
46 }
47
48 \def\boustrophedon{
49 \directlua{luatexbase.add_to_callback("post_linebreak_filter",boustrophedon,"boustrophedon")}}
50 \def\unboustrophedon{
51 \directlua{luatexbase.remove_from_callback("post_linebreak_filter","boustrophedon")}}
52
53 \def\boustrophedonglyphs{
54 \directlua{luatexbase.add_to_callback("post_linebreak_filter",boustrophedon_glyphs,"boustrophed
55 \def\unboustrophedonglyphs{
56 \directlua{luatexbase.remove_from_callback("post_linebreak_filter","boustrophedon_glyphs")}}
57
58 \def\boustrophedoninverse{
59 \directlua{luatexbase.add_to_callback("post_linebreak_filter",boustrophedon_inverse,"boustrophe
60 \def\unboustrophedoninverse{
61 \directlua{luatexbase.remove_from_callback("post_linebreak_filter","boustrophedon_inverse")}}
62
63 \def\bubblesort{
64 \directlua{luatexbase.add_to_callback("post_linebreak_filter",bubblesort,"bubblesort")}}
65 \def\unbubblesort{
66 \directlua{luatexbase.remove_from_callback("bubblesort","bubblesort")}}
67
68 \def\chickenize{
69 \directlua{luatexbase.add_to_callback("pre_linebreak_filter",chickenize,"chickenize")
70 luatexbase.add_to_callback("start_page_number",
71 function() texio.write("["..status.total_pages) end ,"cstartpage")
72 luatexbase.add_to_callback("stop_page_number",
73 function() texio.write(" chickens]") end,"cstoppage")
74 luatexbase.add_to_callback("stop_run",nicetext,"a nice text")
75 }
76 }
77 \def\unchickenize{
```

```
78 \directlua{luatexbase.remove_from_callback("pre_linebreak_filter","chickenize")
79 luatexbase.remove_from_callback("start_page_number","cstartpage")
80 luatexbase.remove_from_callback("stop_page_number","cstoppage")}}
81
82 \def\coffeestainize{ %% to be implemented.
83 \directlua{}}
84 \def\uncoffeestainize{
85 \directlua{}}
86
87 \def\colorstretch{
88 \directlua{luatexbase.add_to_callback("post_linebreak_filter",colorstretch,"stretch_expansion")}}
89 \def\uncolorstretch{
90 \directlua{luatexbase.remove_from_callback("post_linebreak_filter","stretch_expansion")}}
91
92 \def\countglyphs{
93 \directlua{
94 counted_glyphs_by_code = {}
95 for i = 1,10000 do
96 counted_glyphs_by_code[i] = 0
97 end
98 glyphnumber = 0 spacenumber = 0
99 luatexbase.add_to_callback("post_linebreak_filter",countglyphs,"countglyphs")
100 luatexbase.add_to_callback("stop_run",printglyphnumber,"printglyphnumber")
101 }
102 }
103
104 \def\countwords{
105 \directlua{wordnumber = 0
106 luatexbase.add_to_callback("pre_linebreak_filter",countwords,"countwords")
107 luatexbase.add_to_callback("stop_run",printwordnumber,"printwordnumber")
108 }
109 }
110
111 \def\detectdoublewords{
112 \directlua{
113 luatexbase.add_to_callback("post_linebreak_filter",detectdoublewords,"detectdoublewords")
114 luatexbase.add_to_callback("stop_run",printdoublewords,"printdoublewords")
115 }
116 }
117
118 \def\dosomethingfunny{
119 %, should execute one of the "funny" commands, but randomly. So every compilation is complete
  functions. Maybe also on a per-paragraph-basis?
120 }
121
122 \def\dubstepenize{
```

```
123 \chickenize
124 \directlua{
125 chickenstring[1] = "WOB"
126 chickenstring[2] = "WOB"
127 chickenstring[3] = "WOB"
128 chickenstring[4] = "BROOOAR"
129 chickenstring[5] = "WHEE"
130 chickenstring[6] = "WOB WOB WOB"
131 chickenstring[7] = "WAAAAAAAAH"
132 chickenstring [8] = "duhduh duhduh duh"
133 chickenstring[9] = "BEEEEEEEEEW"
134 chickenstring[10] = "DDEEEEEEEW"
135 chickenstring[11] = "EEEEEW"
136 chickenstring[12] = "boop"
137 chickenstring[13] = "buhdee"
138 chickenstring[14] = "bee bee"
139 chickenstring[15] = "BZZZRRRRRRROOOOOOAAAAA"
140
141 chickenizefraction = 1
142 }
143 }
144 \let\dubstepize\dubstepenize
145
146 \def\explainbackslashes{ %% inspired by xkcd #1638
147 {\tt\noindent
148 \textbackslash escape character\\
149 \textbackslash\textbackslash line end or escaped escape character in tex.print("")\\
150 \textbackslash\textbackslash\textbackslash real, real backslash\\
151 \textbackslash\textbackslash\textbackslash\textbackslash line end in tex.print("")\\
152 \textbackslash\textbackslash\textbackslash\textbackslash\textbackslash elder backslash \\
153\textbackslash\textbackslash\textbackslash\textbackslash\textbackslash\textbackslash backslash wh
154 \textbackslash\textbackslash\textbackslash\textbackslash\textbackslash \textbackslash \textbackslas
155\textbackslash\textbackslash\textbackslash\textbackslash\textbackslash\textbackslash textbackslas
156 \textbackslash\textbackslash\textbackslash\textbackslash\textbackslash\textbackslash\textbackslasi
  eater}
157 }
158
159 \def\gameoflife{
160 Your Life Is Tetris. Stop Playing It Like Chess.
161 }
162
163 \def\guttenbergenize{ %% makes only sense when using LaTeX
164 \AtBeginDocument{
165 \let\grqq\relax\let\glqq\relax
166 \let\frqq\relax\let\flqq\relax
167 \let\grq\relax\let\glq\relax
```

```
168 \let\frq\relax\let\flq\relax
169 %
170 \gdef\footnote##1{}
171 \gdef\cite##1{}\gdef\parencite##1{}
172 \gdef\Cite##1{}\gdef\Parencite##1{}
173 \gdef\cites##1{}\gdef\parencites##1{}
174 \gdef\Cites##1{}\gdef\Parencites##1{}
175 \gdef\footcite##1{}\gdef\footcitetext##1{}
176 \gdef\footcites##1{}\gdef\footcitetexts##1{}
177 \gdef\textcite##1{}\gdef\Textcite##1{}
178 \gdef\textcites##1{}\gdef\Textcites##1{}
179 \gdef\smartcites##1{}\gdef\Smartcites##1{}
180 \gdef\supercite##1{}\gdef\supercites##1{}
181 \gdef\autocite##1{}\gdef\Autocite##1{}
182 \gdef\autocites##1{}\gdef\Autocites##1{}
183 %% many, many missing … maybe we need to tackle the underlying mechanism?
184 }
185 \directlua{luatexbase.add_to_callback("pre_linebreak_filter",guttenbergenize_rq,"guttenbergenize
186 }
187
188 \def\hammertime{
189 \global\let\n\relax
190 \directlua{hammerfirst = true
191 luatexbase.add_to_callback("pre_linebreak_filter",hammertime,"hammertime")}}
192 \def\unhammertime{
193 \directlua{luatexbase.remove_from_callback("pre_linebreak_filter","hammertime")}}
194
195 \let\hendlnize\chickenize % homage to Hendl/Chicken
196 \let\unhendlnize\unchickenize % may the soldering strength always be with him
197
198 % \def\itsame{
199 % \directlua{drawmario}} %%% does not exist
200
201 \def\kernmanipulate{
202 \directlua{luatexbase.add_to_callback("pre_linebreak_filter",kernmanipulate,"kernmanipulate")}}
203 \def\unkernmanipulate{
204 \directlua{lutaexbase.remove_from_callback("pre_linebreak_filter",kernmanipulate)}}
205
206 \def\leetspeak{
207 \directlua{luatexbase.add_to_callback("post_linebreak_filter",leet,"1337")}}
208 \def\unleetspeak{
209 \directlua{luatexbase.remove_from_callback("post_linebreak_filter","1337")}}
210
211 \def\leftsideright#1{
212 \directlua{luatexbase.add_to_callback("pre_linebreak_filter",leftsideright,"leftsideright")}
213 \directlua{
```

```
214 leftsiderightindex = {#1}215 leftsiderightarray = {}
216 for _,i in pairs(leftsiderightindex) do
217 leftsiderightarray[i] = true
218 end
219 }
220 }
221 \def\unleftsideright{
222 \directlua{luatexbase.remove_from_callback("pre_linebreak_filter","leftsideright")}}
223
224 \def\letterspaceadjust{
225 \directlua{luatexbase.add_to_callback("pre_linebreak_filter",letterspaceadjust,"letterspaceadju
226 \def\unletterspaceadjust{
227 \directlua{luatexbase.remove_from_callback("pre_linebreak_filter","letterspaceadjust")}}
228
229 \def\listallcommands{
230 \directlua{
231 for name in pairs(tex.hashtokens()) do
232 print(name)
233 end}
234 }
235
236 \let\stealsheep\letterspaceadjust %% synonym in honor of Paul
237 \let\unstealsheep\unletterspaceadjust
238 \let\returnsheep\unletterspaceadjust
239
240 \def\matrixize{
241 \directlua{luatexbase.add_to_callback("pre_linebreak_filter",matrixize,"matrixize")}}
242 \def\unmatrixize{
243 \directlua{luatexbase.remove_from_callback("pre_linebreak_filter","matrixize")}}
244
245 \def\milkcow{ %% FIXME %% to be implemented
246 \directlua{}}
247 \def\unmilkcow{
248 \directlua{}}
249
250 \def\medievalumlaut{
251 \directlua{luatexbase.add_to_callback("post_linebreak_filter",medievalumlaut,"medievalumlaut")}
252 \def\unmedievalumlaut{
253 \directlua{luatexbase.remove_from_callback("post_linebreak_filter","medievalumlaut")}}
254
255 \def\pancakenize{
256 \directlua{luatexbase.add_to_callback("stop_run",pancaketext,"pancaketext")}}
257
258 \def\rainbowcolor{
259 \directlua{luatexbase.add_to_callback("post_linebreak_filter",randomcolor,"rainbowcolor")
```

```
260 rainbowcolor = true}}
261 \def\unrainbowcolor{
262 \directlua{luatexbase.remove_from_callback("post_linebreak_filter","rainbowcolor")
263 rainbowcolor = false}}
264 \let\nyanize\rainbowcolor
265 \let\unnyanize\unrainbowcolor
266
267 \def\randomchars{
268 \directlua{luatexbase.add_to_callback("post_linebreak_filter",randomchars,"randomchars")}}
269 \def\unrandomchars{
270 \directlua{luatexbase.remove_from_callback("post_linebreak_filter","randomchars")}}
271
272 \def\randomcolor{
273 \directlua{luatexbase.add_to_callback("post_linebreak_filter",randomcolor,"randomcolor")}}
274 \def\unrandomcolor{
275 \directlua{luatexbase.remove_from_callback("post_linebreak_filter","randomcolor")}}
276
277 \def\randomerror{ %% FIXME
278 \directlua{luatexbase.add_to_callback("post_linebreak_filter",randomerror,"randomerror")}}
279 \def\unrandomerror{ %% FIXME
280 \directlua{luatexbase.remove_from_callback("post_linebreak_filter","randomerror")}}
281
282 \def\randomfonts{
283 \directlua{luatexbase.add_to_callback("post_linebreak_filter",randomfonts,"randomfonts")}}
284 \def\unrandomfonts{
285 \directlua{luatexbase.remove_from_callback("post_linebreak_filter","randomfonts")}}
286
287 \def\randomuclc{
288 \directlua{luatexbase.add_to_callback("pre_linebreak_filter",randomuclc,"randomuclc")}}
289 \def\unrandomuclc{
290 \directlua{luatexbase.remove_from_callback("pre_linebreak_filter","randomuclc")}}
291
292 \let\rongorongonize\boustrophedoninverse
293 \let\unrongorongonize\unboustrophedoninverse
294
295 \def\scorpionize{
296 \directlua{luatexbase.add_to_callback("pre_linebreak_filter",scorpionize_color,"scorpionize_colo
297 \def\unscorpionize{
298 \directlua{luatexbase.remove_from_callback("pre_linebreak_filter","scorpionize_color")}}
299
300 \def\spankmonkey{ %% to be implemented
301 \directlua{}}
302 \def\unspankmonkey{
303 \directlua{}}
304
305 \def\substitutewords{
```

```
306 \directlua{luatexbase.add_to_callback("process_input_buffer",substitutewords,"substitutewords")}
307 \def\unsubstitutewords{
308 \directlua{luatexbase.remove_from_callback("process_input_buffer","substitutewords")}}
309
310 \def\addtosubstitutions#1#2{
311 \directlua{addtosubstitutions("#1","#2")}
312 }
313
314 \def\suppressonecharbreak{
315 \directlua{luatexbase.add_to_callback("pre_linebreak_filter",suppressonecharbreak,"suppressonech
316 \def\unsuppressonecharbreak{
317 \directlua{luatexbase.remove_from_callback("pre_linebreak_filter","suppressonecharbreak")}}
318
319 \def\tabularasa{
320 \directlua{luatexbase.add_to_callback("post_linebreak_filter",tabularasa,"tabularasa")}}
321 \def\untabularasa{
322 \directlua{luatexbase.remove_from_callback("post_linebreak_filter","tabularasa")}}
323
324 \def\tanjanize{
325 \directlua{luatexbase.add_to_callback("post_linebreak_filter",tanjanize,"tanjanize")}}
326 \def\untanjanize{
327 \directlua{luatexbase.remove_from_callback("post_linebreak_filter","tanjanize")}}
328
329 \def\uppercasecolor{
330 \directlua{luatexbase.add_to_callback("post_linebreak_filter",uppercasecolor,"uppercasecolor")}}
331 \def\unuppercasecolor{
332 \directlua{luatexbase.remove_from_callback("post_linebreak_filter","uppercasecolor")}}
333
334 \def\upsidedown#1{
335 \directlua{luatexbase.add_to_callback("post_linebreak_filter",upsidedown,"upsidedown")}
336 \directlua{
337 upsidedownindex = {#1}
338 upsidedownarray = \{\}339 for _,i in pairs(upsidedownindex) do
340 upsidedownarray[i] = true
341 end
342 }
343 }
344 \def\unupsidedown{
345 \directlua{luatexbase.remove_from_callback("post_linebreak_filter","upsidedown")}}
346
347 \def\variantjustification{
348 \directlua{luatexbase.add_to_callback("post_linebreak_filter",variantjustification,"variantjust
349 \def\unvariantjustification{
350 \directlua{luatexbase.remove_from_callback("post_linebreak_filter","variantjustification")}}
351
```

```
352 \def\zebranize{
```

```
353 \directlua{luatexbase.add_to_callback("post_linebreak_filter",zebranize,"zebranize")}}
354 \def\unzebranize{
```
\directlua{luatexbase.remove\_from\_callback("post\_linebreak\_filter","zebranize")}}

Now the setup for the \text-versions. We utilize LuaT<sub>E</sub>Xs attributes to mark all nodes that should be manipulated. The macros should be \long to allow arbitrary input.

```
356 \newattribute\leetattr
357 \newattribute\letterspaceadjustattr
358 \newattribute\randcolorattr
359 \newattribute\randfontsattr
360 \newattribute\randuclcattr
361 \newattribute\tabularasaattr
362 \newattribute\uppercasecolorattr
363
364 \long\def\textleetspeak#1%
365 {\setluatexattribute\leetattr{42}#1\unsetluatexattribute\leetattr}
366
367 \long\def\textletterspaceadjust#1{
368 \setluatexattribute\letterspaceadjustattr{42}#1\unsetluatexattribute\letterspaceadjustattr
369 \directlua{
370 if (textletterspaceadjustactive) then else % - - if already active, do nothing
371 luatexbase.add_to_callback("pre_linebreak_filter",textletterspaceadjust,"textletterspaceadj
372 end
373 textletterspaceadjustactive = true % -- set to active
374 }
375 }
376 \let\textlsa\textletterspaceadjust
377
378 \long\def\textrandomcolor#1%
379 {\setluatexattribute\randcolorattr{42}#1\unsetluatexattribute\randcolorattr}
380 \long\def\textrandomfonts#1%
381 {\setluatexattribute\randfontsattr{42}#1\unsetluatexattribute\randfontsattr}
382 \long\def\textrandomfonts#1%
383 {\setluatexattribute\randfontsattr{42}#1\unsetluatexattribute\randfontsattr}
384 \long\def\textrandomuclc#1%
385 {\setluatexattribute\randuclcattr{42}#1\unsetluatexattribute\randuclcattr}
386 \long\def\texttabularasa#1%
387 {\setluatexattribute\tabularasaattr{42}#1\unsetluatexattribute\tabularasaattr}
388 \long\def\textuppercasecolor#1%
389 {\setluatexattribute\uppercasecolorattr{42}#1\unsetluatexattribute\uppercasecolorattr}
Finally, a macro to control the setup. So far, it's only a wrapper that allows T<sub>EX</sub>-style comments to make
the user feel more at home.
```

```
390 \def\chickenizesetup#1{\directlua{#1}}
```
The following is the very first try of implementing a small drawing language in Lua. It draws a beautiful chicken.

```
391 \long\def\luadraw#1#2{%
392 \vbox to #1bp{%
393 \vfil
394 \latelua{pdf_print("q") #2 pdf_print("Q")}%
395 }%
396 }
397 \long\def\drawchicken{
398 \luadraw{90}{
399 chickenhead = {200,50} % chicken head center
400 chickenhead_rad = 20
401
402 neckstart = {215,35} % neck
403 neckstop = {230,10} %
404
405 chickenbody = {260, -10}406 chickenbody rad = 40407 chickenleg = {
408 {{260,-50},{250,-70},{235,-70}},
409 {{270,-50},{260,-75},{245,-75}}
410 }
411
412 beak_top = {185,55}
413 beak_front = {165,45}
414 beak_bottom = {185,35}
415
416 wing_front = {260,-10}
417 wing bottom = {280, -40}418 wing_back = {275,-15}
419
420 sloppycircle(chickenhead,chickenhead_rad) sloppyline(neckstart,neckstop)
421 sloppycircle(chickenbody,chickenbody_rad)
422 sloppyline(chickenleg[1][1],chickenleg[1][2]) sloppyline(chickenleg[1][2],chickenleg[1][3])
423 sloppyline(chickenleg[2][1],chickenleg[2][2]) sloppyline(chickenleg[2][2],chickenleg[2][3])
424 sloppyline(beak_front,beak_top) sloppyline(beak_front,beak_bottom)
425 sloppyline(wing_front,wing_bottom) sloppyline(wing_back,wing_bottom)
426 }
427 }
```
### <span id="page-21-0"></span>**LATEX** package

I have decided to keep the ET<sub>EX</sub>-part of this package as small as possible. So far, it does ... nothing useful, but it provides a chickenize.sty that loads chickenize.tex so the user can still say \usepackage{chickenize}. This file will never support package options!

Some code might be implemented to manipulate figures for full chickenization. However, I will not load any packages at this place, as loading of expl3 or TikZ or whatever takes too much time for such a tiny

package like this one. If you require any of the features presented here, you have to load the packages on your own. Maybe this will change.

```
428 \ProvidesPackage{chickenize}%
429 [2017/08/19 v0.2.5 chickenize package]
430 \input{chickenize}
```
#### <span id="page-22-0"></span>9.1 Free Compliments

#### <span id="page-22-1"></span>9.2 Definition of User-Level Macros

Nothing done so far, just some minor ideas. If you want to implement some cool things, contact me! :)

```
432 \iffalse
433 \DeclareDocumentCommand\includegraphics{O{}m}{
434 \fbox{Chicken} %% actually, I'd love to draw an MP graph showing a chicken …
435 }
436 %%%% specials: the balmerpeak. A tribute to http://xkcd.com/323/.
437 %% So far, you have to load pgfplots yourself.
438 %% As it is a mighty package, I don't want the user to force loading it.
439 \NewDocumentCommand\balmerpeak{G{}O{-4cm}}{
440 %% to be done using Lua drawing.
441 }
442 \fi
```
# <span id="page-22-2"></span>10 Lua Module

This file contains all the necessary functions and is the actual work horse of this package. The functions are sorted strictly alphabetically (or, they should be ...) and not by sense, functionality or anything.

First, we set up some constants that are used by many of the following functions. These are made global so the code can be manipulated at the document level, too.

```
443
444 local nodeid = node.id
445 local nodecopy = node.copy
446 local nodenew = node.new
447 local nodetail = node.tail
448 local nodeslide = node.slide
449 local noderemove = node.remove
450 local nodetraverseid = node.traverse_id
451 local nodeinsertafter = node.insert_after
452 local nodeinsertbefore = node.insert_before
453
454 Hhead = nodeid("hhead")
455 RULE = nodeid("rule")
456 GLUE = nodeid("glue")
457 WHAT = nodeid("whatsit")
```

```
458 COL = node.subtype("pdf_colorstack")
459 DISC = nodeid("disc")
460 GLYPH = nodeid("glyph")
461 GLUE = nodeid("glue")
462 HLIST = nodeid("hlist")
463 KERN = nodeid("kern")
464 PUNCT = nodeid("punct")
465 PENALTY = nodeid("penalty")
466 PDF_LITERAL = node.subtype("pdf_literal")
```
Now we set up the nodes used for all color things. The nodes are whatsits of subtype pdf\_colorstack.

```
467 color_push = nodenew(WHAT,COL)
468 color_pop = nodenew(WHAT,COL)
469 color_push.stack = 0
470 color_pop.stack = 0
471 color_push.command = 1
472 color_pop.command = 2
```
#### <span id="page-23-0"></span>10.1 chickenize

The infamous \chickenize macro. Substitutes every word of the input with the given string. This can be elaborated arbitrarily, and whenever I feel like, I might add functionality. So far, only the string replaces the word, and even hyphenation is not possible.

```
473 chicken_pagenumbers = true
474
475 chickenstring = \{\}476 chickenstring[1] = "chicken" -- chickenstring is a table, please remeber this!
477
478 chickenizefraction = 0.5
479 -- set this to a small value to fool somebody, or to see if your text has been read carefully. Th
480 chicken_substitutions = 0 -- value to count the substituted chickens. Makes sense for testing your
481
482 local match = unicode.utf8.match
483 chickenize_ignore_word = false
The function chickenize_real_stuff is started once the beginning of a to-be-substituted word is found.
484 chickenize_real_stuff = function(i,head)
485 while ((i.next.id == GLYPH) or (i.next.id == KERN) or (i.next.id == DISC) or (i.next.id == HL
  find end of a word
486 i.next = i.next.next
487 end
488
489 chicken = {} -- constructing the node list.
490
491 -- Should this be done only once? No, otherwise we lose the freedom to change the string in-
  document.
492 -- But it could be done only once each paragraph as in-paragraph changes are not possible!
```

```
494 chickenstring_tmp = chickenstring[math.random(1,#chickenstring)]
495 chicken[0] = nodenew(GLYPH,1) -- only a dummy for the loop
496 for i = 1, string. len(chickenstring tmp) do
497 chicken[i] = nodenew(GLYPH,1)
498 chicken[i].font = font.current()
499 chicken[i-1].next = chicken[i]
500 end
501
502 j = 1503 for s in string.utfvalues(chickenstring_tmp) do
504 local char = unicode.utf8.char(s)
505 chicken[j].char = s
506 if match(char,"%s") then
507 chicken[j] = nodenew(GLUE)
508 chicken[j].width = space
509 chicken[j].shrink = shrink
510 chicken[j].stretch = stretch
511 end
512 j = j+1513 end
514
515 nodeslide(chicken[1])
516 lang.hyphenate(chicken[1])
517 chicken[1] = node.kerning(chicken[1]) -- FIXME: does not work
518 chicken[1] = node.ligaturing(chicken[1]) -- dito
519
520 nodeinsertbefore(head,i,chicken[1])
521 chicken[1].next = chicken[2] - seems to be necessary ... to be fixed
522 chicken[string.len(chickenstring_tmp)].next = i.next
523
524 -- shift lowercase latin letter to uppercase if the original input was an uppercase
525 if (chickenize capital and (chicken[1].char > 96 and chicken[1].char < 123)) then
526 chicken[1].char = chicken[1].char - 32
527 end
528
529 return head
530 end
531
532 chickenize = function(head)
533 for i in nodetraverseid(GLYPH, head) do --find start of a word
534 -- Random determination of the chickenization of the next word:
535 if math.random() > chickenizefraction then
536 chickenize ignore word = true
537 elseif chickencount then
538 chicken_substitutions = chicken_substitutions + 1
```

```
539 end
540
541 if (chickenize_ignore_word == false) then -- normal case: at the beginning of a word, we jum
542 if (i.char > 64 and i.char < 91) then chickenize_capital = true else chickenize_capital = f
543 head = chickenize_real_stuff(i,head)
544 end
545
546 -- At the end of the word, the ignoring is reset. New chance for everyone.
547 if not((i.next.id == GLYPH) or (i.next.id == DISC) or (i.next.id == PUNCT) or (i.next.id == KER)548 chickenize ignore word = false
549 end
550 end
551 return head
552 end
553
```
A small additional feature: Some nice text to cheer up the user. Mainly to show that and how we can access the stop\_run callback. (see above)

```
554 local separator = string.rep("=", 28)
555 local texiowrite_nl = texio.write_nl
556 nicetext = function()
557 texiowrite_nl("Output written on "..tex.jobname..".pdf ("..status.total_pages.." chicken,".." eg
558 texiowrite_nl(" ")
559 texiowrite_nl(separator)
560 texiowrite_nl("Hello my dear user,")
561 texiowrite_nl("good job, now go outside and enjoy the world!")
562 texiowrite_nl(" ")
563 texiowrite_nl("And don't forget to feed your chicken!")
564 texiowrite nl(separator .. "\n")
565 if chickencount then
566 texiowrite_nl("There were "..chicken_substitutions.." substitutions made.")
567 texiowrite_nl(separator)
568 end
569 end
```
#### <span id="page-25-0"></span>10.2 boustrophedon

There are two implementations of the boustrophedon: One reverses every line as a whole, the other one changes the writing direction and reverses glyphs one by one. The latter one might be more reliable, but takes considerably more time.

Linewise rotation:

```
570 boustrophedon = function(head)
571 rot = node.new(WHAT,PDF_LITERAL)
572 rot2 = node.new(WHAT,PDF_LITERAL)
573 odd = true574 for line in node.traverse_id(0,head) do
575 if odd == false then
```

```
576 w = line.width/65536*0.99625 -- empirical correction factor (?)
577 rot.data = "-1 0 0 1 "..w.." 0 cm"
578 rot2.data = "-1 0 0 1 "..-w.." 0 cm"
579 line.head = node.insert before(line.head,line.head,nodecopy(rot))
580 nodeinsertafter(line.head,nodetail(line.head),nodecopy(rot2))
581 odd = true
582 else
583 odd = false
584 end
585 end
586 return head
587 end
Glyphwise rotation:
588 boustrophedon_glyphs = function(head)
589 odd = false
590 rot = nodenew(WHAT,PDF_LITERAL)
591 rot2 = nodenew(WHAT,PDF_LITERAL)
592 for line in nodetraverseid(0,head) do
593 if odd==true then
594 line.dir = "TRT"
595 for g in nodetraverseid(GLYPH,line.head) do
596 w = -g.width/65536*0.99625
597 rot.data = "-1 0 0 1 " .. w .." 0 cm"
598 rot2.data = "-1 0 0 1 " .. -w .." 0 cm"
599 line.head = node.insert_before(line.head,g,nodecopy(rot))
600 nodeinsertafter(line.head,g,nodecopy(rot2))
601 end
602 odd = false
603 else
604 line.dir = "TLT"
605 odd = true
606 end
607 end
608 return head
609 end
Inverse boustrophedon. At least I think, this is the way Rongorongo is written. However, the top-to-bottom
direction has to be inverted, too.
610 boustrophedon_inverse = function(head)
611 rot = node.new(WHAT,PDF_LITERAL)
612 rot2 = node.new(WHAT,PDF_LITERAL)
613 odd = true
614 for line in node.traverse_id(0,head) do
615 if odd == false then
```

```
616 texio.write_nl(line.height)
```

```
617 w = line.width/65536*0.99625 -- empirical correction factor (?)
```

```
618 h = line.height/65536*0.99625
619 rot.data = "-1 0 0 -1 "..w.." "..h.." cm"
620 rot2.data = " -1 0 0 -1 "... - w... " ... 0.5*h..." cm"621 line.head = node.insert before(line.head,line.head,node.copy(rot))
622 node.insert_after(line.head,node.tail(line.head),node.copy(rot2))
623 odd = true624 else
625 odd = false
626 end
627 end
628 return head
629 end
```
#### <span id="page-27-1"></span>10.3 bubblesort

Bubllesort is to be implemented. Why? Because it's funny.

```
630 function bubblesort(head)
631 for line in nodetraverseid(0,head) do
632 for glyph in nodetraverseid(GLYPH,line.head) do
633
634 end
635 end
636 return head
637 end
```
#### <span id="page-27-0"></span>10.4 countglyphs

Counts the glyphs in your document. Where "glyph" means every printed character in everything that is a paragraph – formulas do not work! Captions of floats etc. also will not work. However, hyphenations do work and the hyphen sign is counted! And that is the sole reason for this function – every simple script could read the letters in a doucment, but only after the hyphenation it is possible to count the real number of printed characters – where the hyphen does count.

Not only the total number of glyphs is recorded, but also the number of glyphs by character code. By this, you know exactly how many "a" or "ß" you used. A feature of category "completely useless".

Spaces are also counted, but only spaces between glyphs in the output (i. e. nothing at the end/beginning of the lines), excluding indentation.

This function will (maybe, upon request) be extended to allow counting of whatever you want.

Take care: This will slow down the compilation extremely, by about a factor of 2! Only use for playing around or counting a final version of your document!

```
638 countglyphs = function(head)
639 for line in nodetraverseid(0,head) do
640 for glyph in nodetraverseid(GLYPH,line.head) do
641 glyphnumber = glyphnumber + 1
642 if (glyph.next.next) then
643 if (glyph.next.id == 10) and (glyph.next.next.id == GLYPH) then
644 spacenumber = spacenumber + 1
```

```
645 end
646 counted_glyphs_by_code[glyph.char] = counted_glyphs_by_code[glyph.char] + 1
647 end
648 end
649 end
650 return head
651 end
```
To print out the number at the end of the document, the following function is registered in the stop\_run callback. This will prevent the normal message from being printed, informing the user about page and memory stats etc. But I guess when counting characters, everything else does not matter at all? …

```
652 printglyphnumber = function()
653 texiowrite_nl("\nNumber of glyphs by character code (only up to 127):")
654 for i = 1,127 do -\frac{2}{5} FIXME: should allow for more characters, but cannot be printed to console
655 texiowrite_nl(string.char(i)..": "..counted_glyphs_by_code[i])
656 end
657
658 texiowrite_nl("\nTotal number of glyphs in this document: "..glyphnumber)
659 texiowrite_nl("Number of spaces in this document: "..spacenumber)
660 texiowrite_nl("Glyphs plus spaces: "..glyphnumber+spacenumber.."\n")
661 end
```
#### <span id="page-28-0"></span>10.5 countwords

Counts the number of words in the document. The function works directly before the line breaking, so all macros are expanded. A "word" then is everything that is between two spaces before paragraph formatting. The beginning of a paragraph is a word, and the last word of a paragraph is accounted for by explicit increasing the counter, as no space token follows.

```
662 countwords = function(head)
663 for glyph in nodetraverseid(GLYPH,head) do
664 if (glyph.next.id == 10) then
665 wordnumber = wordnumber + 1
666 end
667 end
668 wordnumber = wordnumber + 1 -- add 1 for the last word in a paragraph which is not found otherw
669 return head
670 end
```
Printing is done at the end of the compilation in the stop\_run callback:

```
671 printwordnumber = function()
672 texiowrite_nl("\nNumber of words in this document: "..wordnumber)
673 end
```
#### <span id="page-28-1"></span>10.6 detectdoublewords

```
674 %% FIXME: Does this work? …
675 function detectdoublewords(head)
```

```
676 prevlastword = \{\} -- array of numbers representing the glyphs
677 prevfirstword = {}
678 newlastword = \{\}679 newfirstword = \{\}680 for line in nodetraverseid(0,head) do
681 for g in nodetraverseid(GLYPH,line.head) do
682 texio.write_nl("next glyph",#newfirstword+1)
683 newfirstword[#newfirstword+1] = g.char
684 if (g.next.id == 10) then break end
685 end
686 texio.write_nl("nfw:"..#newfirstword)
687 end
688 end
689
690 function printdoublewords()
691 texio.write_nl("finished")
692 end
```
#### <span id="page-29-0"></span>10.7 guttenbergenize

A function in honor of the German politician Guttenberg.<sup>[11](#page-29-3)</sup> Please do *not* confuse him with the grand master Gutenberg!

Calling \guttenbergenize will not only execute or manipulate Lua code, but also redefine some TFX or LATEX commands. The aim is to remove all quotations, footnotes and anything that will give information about the real sources of your work.

The following Lua function will remove all quotation marks from the input. Again, the pre\_linebreak\_filter is used for this, although it should be rather removed in the input filter or so.

#### <span id="page-29-1"></span>10.7.1 guttenbergenize – preliminaries

This is a nice solution Lua offers for our needs. Learn it, this might be helpful for you sometime, too.

```
693 local quotestrings = {
694 [171] = true, [172] = true,
695 [8216] = true, [8217] = true, [8218] = true,
696 [8219] = true, [8220] = true, [8221] = true,
697 [8222] = true, [8223] = true,
698 [8248] = true, [8249] = true, [8250] = true,
699 }
```
#### <span id="page-29-2"></span>10.7.2 guttenbergenize – the function

```
700 guttenbergenize_rq = function(head)
701 for n in nodetraverseid(nodeid"glyph",head) do
702 local i = n.char
703 if quotestrings[i] then
```
<span id="page-29-3"></span><sup>&</sup>lt;sup>11</sup>Thanks to Jasper for bringing me to this idea!

```
704 noderemove(head,n)
705 end
706 end
707 return head
708 end
```
#### <span id="page-30-0"></span>10.8 hammertime

This is a completely useless function. It just prints STOP! – HAMMERTIME at the beginnig of the first paragraph after \hammertime, and "U can't touch this" for every following one. As the function writes to the terminal, you have to be sure that your terminal is line-buffered and not block-buffered. Compare the explanation by Taco on the LuaT<sub>E</sub>X mailing list.<sup>[12](#page-30-2)</sup>

```
709 hammertimedelay = 1.2
710 local htime_separator = string.rep("=", 30) .. "\n" -- slightly inconsistent with the "nicetext"
711 hammertime = function(head)
712 if hammerfirst then
713 texiowrite_nl(htime_separator)
714 texiowrite_nl("===========STOP!=============\n")
715 texiowrite_nl(htime_separator .. "\n\n\n")
716 os.sleep (hammertimedelay*1.5)
717 texiowrite_nl(htime_separator .. "\n")
718 texiowrite_nl("==========HAMMERTIME==========\n")
719 texiowrite nl(htime separator .. "\ln\")
720 os.sleep (hammertimedelay)
721 hammerfirst = false
722 else
723 os.sleep (hammertimedelay)
724 texiowrite_nl(htime_separator)
725 texiowrite_nl("======U can't touch this!=====\n\langle n" \rangle726 texiowrite nl(htime separator .. "\n\langle n \ranglen")
727 os.sleep (hammertimedelay*0.5)
728 end
729 return head
730 end
```
#### <span id="page-30-1"></span>10.9 itsame

The (very first, very basic, very stupid) code to draw a small mario. You need to input luadraw.tex or do luadraw.lua for the rectangle function.

```
731 itsame = function()
732 local mr = function(a,b) rectangle({a*10,b*-10},10,10) end
733 color = "1 .6 0"
734 for i = 6,9 do mr(i,3) end
735 for i = 3, 11 do mr(i, 4) end
736 for i = 3,12 do mr(i,5) end
```
<span id="page-30-2"></span><http://tug.org/pipermail/luatex/2011-November/003355.html>

```
737 for i = 4, 8 do mr(i, 6) end
738 for i = 4, 10 do mr(i, 7) end
739 for i = 1,12 do mr(i,11) end
740 for i = 1,12 do mr(i,12) end
741 for i = 1,12 do mr(i,13) end
742
743 color = ".3 .5 .2"
744 for i = 3,5 do mr(i,3) end mr(8,3)745 mr(2,4) mr(4,4) mr(8,4)
746 mr(2,5) mr(4,5) mr(5,5) mr(9,5)
747 mr(2,6) mr(3,6) for i = 8,11 do mr(i,6) end
748 for i = 3,8 do mr(i,8) end
749 for i = 2,11 do mr(i, 9) end
750 for i = 1,12 do mr(i,10) end
751 mr(3,11) mr(10,11)
752 for i = 2,4 do mr(i,15) end for i = 9,11 do mr(i,15) end
753 for i = 1, 4 do mr(i,16) end for i = 9, 12 do mr(i,16) end
754
755 color = "1 0 0"
756 for i = 4, 9 do mr(i, 1) end
757 for i = 3,12 do mr(i,2) end
758 for i = 8,10 do mr(5,i) end
759 for i = 5,8 do mr(i,10) end
760 mr(8,9) mr(4,11) mr(6,11) mr(7,11) mr(9,11)
761 for i = 4, 9 do mr(i, 12) end
762 for i = 3,10 do mr(i,13) end
763 for i = 3,5 do mr(i,14) end
764 for i = 7,10 do mr(i,14) end
765 end
```
#### <span id="page-31-0"></span>10.10 kernmanipulate

This function either eliminates all the kerning, inverts the sign of the kerning or changes it to a user-given value.

If the boolean chickeninvertkerning is true, the kerning amount is negative, if it is false, the kerning will be set to the value of chickenkernvalue. A large value ( $> 100000$ ) can be used to show explicitely where kerns are inserted. Good for educational use.

```
766 chickenkernamount = 0
767 chickeninvertkerning = false
768
769 function kernmanipulate (head)
770 if chickeninvertkerning then -- invert the kerning
771 for n in nodetraverseid(11,head) do
772 n.kern = -n.kern773 end
774 else -- if not, set it to the given value
```

```
775 for n in nodetraverseid(11,head) do
776 n.kern = chickenkernamount
777 end
778 end
779 return head
780 end
```
#### <span id="page-32-0"></span>10.11 leetspeak

The leettable is the substitution scheme. Just add items if you feel to. Maybe we will differ between a light-weight version and a hardcore 1337.

```
781 leetspeak_onlytext = false
782 leettable = {
783 [101] = 51, -- E
784 [105] = 49, -- I
785 [108] = 49, -- L
786 [111] = 48, -- 0
787 [115] = 53, - S
788 [116] = 55, -- T
789
790 [101-32] = 51, -- e
791 [105-32] = 49, -1792 [108-32] = 49, -1793 [111-32] = 48, -- o
794 [115-32] = 53, -8795 [116-32] = 55, - t
796 }
And here the function itself. So simple that I will not write any
797 leet = function(head)
798 for line in nodetraverseid(Hhead,head) do
799 for i in nodetraverseid(GLYPH,line.head) do
800 if not leetspeak_onlytext or
801 node.has_attribute(i,luatexbase.attributes.leetattr)
802 then
803 if leettable[i.char] then
804 i.char = leettable[i.char]
805 end
806 end
807 end
808 end
809 return head
810 end
```
#### <span id="page-32-1"></span>10.12 leftsideright

This function mirrors each glyph given in the array of leftsiderightarray horizontally.

```
811 leftsideright = function(head)
812 local factor = 65536/0.99626
813 for n in nodetraverseid(GLYPH,head) do
814 if (leftsiderightarray[n.char]) then
815 shift = nodenew(WHAT, PDF LITERAL)
816 shift2 = nodenew(WHAT,PDF_LITERAL)
817 shift.data = "q -1 0 0 1 " .. n.width/factor .." 0 cm"
818 shift2.data = "Q 1 0 0 1 " .. n.width/factor .." 0 cm"
819 nodeinsertbefore(head,n,shift)
820 nodeinsertafter(head,n,shift2)
821 end
822 end
823 return head
824 end
```
#### <span id="page-33-0"></span>10.13 letterspaceadjust

Yet another piece of code by Paul. This is primarily intended for very narrow columns, but may also increase the overall quality of typesetting. Basically, it does nothing else than adding expandable space between letters. This way, the amount of stretching between words can be reduced which will, hopefully, result in the greyness to be more equally distributed over the page.

Why the synonym stealsheep? Because of a comment of Paul on the texhax mailing list: [http:](http://tug.org/pipermail/texhax/2011-October/018374.html) [//tug.org/pipermail/texhax/2011-October/018374.html](http://tug.org/pipermail/texhax/2011-October/018374.html)

#### <span id="page-33-1"></span>10.13.1 setup of variables

```
825 local letterspace_glue = nodenew(nodeid"glue")
826 local letterspace_pen = nodenew(nodeid"penalty")
827
828 letterspace_glue.width = tex.sp"0pt"
829 letterspace_glue.stretch = tex.sp"0.5pt"
830 letterspace_pen.penalty = 10000
```
#### <span id="page-33-2"></span>10.13.2 function implementation

```
831 letterspaceadjust = function(head)
832 for glyph in nodetraverseid(nodeid"glyph", head) do
833 if glyph.prev and (glyph.prev.id == nodeid"glyph" or glyph.prev.id == nodeid"disc" or glyph.pr
834 local g = nodecopy(letterspace_glue)
835 nodeinsertbefore(head, glyph, g)
836 nodeinsertbefore(head, g, nodecopy(letterspace pen))
837 end
838 end
839 return head
840 end
```
#### <span id="page-34-1"></span>10.13.3 textletterspaceadjust

The \text...-version of letterspaceadjust. Just works, without the need to call \letterspaceadjust globally or anything else. Just put the \textletterspaceadjust around the part of text you want the function to work on. Might have problems with surrounding spacing, take care!

```
841 textletterspaceadjust = function(head)
842 for glyph in nodetraverseid(nodeid"glyph", head) do
843 if node.has_attribute(glyph,luatexbase.attributes.letterspaceadjustattr) then
844 if glyph.prev and (glyph.prev.id == node.id"glyph" or glyph.prev.id == node.id"disc" or gly
845 local g = node.copy(letterspace_glue)
846 nodeinsertbefore(head, glyph, g)
847 nodeinsertbefore(head, g, nodecopy(letterspace_pen))
848 end
849 end
850 end
851 luatexbase.remove_from_callback("pre_linebreak_filter","textletterspaceadjust")
852 return head
853 end
```
#### <span id="page-34-0"></span>10.14 matrixize

Substitutes every glyph by a representation of its ASCII value. Migth be extended to cover the entire unicode range, but so far only 8bit is supported. The code is quite straight-forward and works OK. The line ends are not necessarily adjusted correctly. However, with microtype, i. e. font expansion, everything looks fine.

```
854 matrixize = function(head)
855 x = {\}856 s = nodenew(nodeid"disc")
857 for n in nodetraverseid(nodeid"glyph",head) do
858 j = n.char
859 for m = 0.7 do - stay ASCII for now
860 x[7-m] = nodecopy(n) -- to get the same font etc.861
862 if (j / (2^{(7-m)}) < 1 then
863 x[7-m].char = 48
864 else
865 x[7-m] . char = 49866 j = j - (2^{(7-m)})867 end
868 nodeinsertbefore(head,n,x[7-m])
869 nodeinsertafter(head,x[7-m],nodecopy(s))
870 end
871 noderemove(head,n)
872 end
873 return head
874 end
```
#### <span id="page-35-0"></span>10.15 medievalumlaut

Changes the umlauts ä, ö, ü into a, o, u with an e as an accent. The exact position of the e is adapted for each glyph, but that is only tested with one font. Other fonts might f\*ck up everything.

For this, we define node representing the e (which then is copied every time) and two nodes that shift the e to where it belongs by using pdf matrix-nodes. An additional kern node shifts the space that the e took back so that everything ends up in the right place. All this happens in the post\_linebreak\_filter to enable normal hyphenation and line breaking. Well, pre\_linebreak\_filter would also have done …

```
875 medievalumlaut = function (head)
876 local factor = 65536/0.99626
877 local org_e_node = nodenew(GLYPH)
878 org_enode.char = 101
879 for line in nodetraverseid(0,head) do
880 for n in nodetraverseid(GLYPH,line.head) do
881 if (n.char == 228 or n.char == 246 or n.char == 252) then
882 e_node = nodecopy(org_e_node)
883 e_node.font = n.font
884 shift = nodenew(WHAT,PDF_LITERAL)
885 shift2 = nodenew(WHAT,PDF_LITERAL)
886 shift2.data = "Q 1 0 0 1 " .. e_node.width/factor .." 0 cm"
887 nodeinsertafter(head,n,e_node)
888
889 nodeinsertbefore(head,e_node,shift)
890 nodeinsertafter(head,e_node,shift2)
891
892 \quad x\_node = nodenew(KERN)893 \times \text{node}.\text{kern} = -e\_node.\text{width}894 nodeinsertafter(head,shift2,x_node)
895 end
896
897 if (n.char == 228) then -- ä
898 shift.data = "q 0.5 0 0 0.5 " ..
899 -n.width/factor*0.85 .." ".. n.height/factor*0.75 .. " cm"
900 n.char = 97
901 end
902 if (n.char == 246) then -- ö
903 shift.data = "q 0.5 0 0 0.5 " ..
904 -n.width/factor*0.75 .." ".. n.height/factor*0.75 .. " cm"
905 n.char = 111
906 end
907 if (n.char == 252) then -- ü
908 shift.data = "q 0.5 0 0 0.5 " ..
909 -n.width/factor*0.75 .." ".. n.height/factor*0.75 .. " cm"
910 n.char = 117
911 end
912 end
```

```
913 end
914 return head
915 end
```
#### <span id="page-36-1"></span>10.16 pancakenize

```
916 local separator = string.rep("=", 28)
917 local texiowrite_nl = texio.write_nl
918 pancaketext = function()
919 texiowrite_nl("Output written on "..tex.jobname..".pdf ("..status.total_pages.." chicken,".." eg
920 texiowrite_nl(" ")
921 texiowrite_nl(separator)
922 texiowrite_nl("Soo ... you decided to use \\pancakenize.")
923 texiowrite_nl("That means you owe me a pancake!")
924 texiowrite_nl(" ")
925 texiowrite_nl("(This goes by document, not compilation.)")
926 texiowrite_nl(separator.."\n\n")
927 texiowrite_nl("Looking forward for my pancake! :)")
928 texiowrite_nl("\n\n")
929 end
```
#### <span id="page-36-2"></span>10.17 randomerror

#### <span id="page-36-0"></span>10.18 randomfonts

Traverses the output and substitutes fonts randomly. A check is done so that the font number is existing. One day, the fonts should be easily given explicitly in terms of \bf etc.

```
930 randomfontslower = 1
931 randomfontsupper = 0
932 %
933 randomfonts = function(head)
934 local rfub
935 if randomfontsupper > 0 then -- fixme: this should be done only once, no? Or at every paragraph?
936 rfub = randomfontsupper -- user-specified value
937 else
938 rfub = font.max() -- or just take all fonts
939 end
940 for line in nodetraverseid(Hhead, head) do
941 for i in nodetraverseid(GLYPH,line.head) do
942 if not(randomfonts_onlytext) or node.has_attribute(i,luatexbase.attributes.randfontsattr) then
943 i.font = math.random(randomfontslower,rfub)
944 end
945 end
946 end
947 return head
948 end
```
#### <span id="page-37-0"></span>10.19 randomuclc

Traverses the input list and changes lowercase/uppercase codes.

```
949 uclcratio = 0.5 -- ratio between uppercase and lower case
950 randomuclc = function(head)
951 for i in nodetraverseid(GLYPH,head) do
952 if not(randomuclc_onlytext) or node.has_attribute(i,luatexbase.attributes.randuclcattr) then
953 if math.random() < uclcratio then
954 i.char = tex.uccode [i.char]
955 else
956 i.char = tex.lccode[i.char]
957 end
958 end
959 end
960 return head
961 end
```
#### <span id="page-37-2"></span>10.20 randomchars

```
962 randomchars = function(head)
963 for line in nodetraverseid(Hhead, head) do
964 for i in nodetraverseid(GLYPH,line.head) do
965 i.char = math.floor(math.random()*512)
966 end
967 end
968 return head
969 end
```
#### <span id="page-37-1"></span>10.21 randomcolor and rainbowcolor

#### <span id="page-37-3"></span>10.21.1 randomcolor – preliminaries

Setup of the boolean for grey/color or rainbowcolor, and boundaries for the colors. RGB space is fully used, but greyscale is only used in a visible range, i. e. to 90% instead of 100% white.

```
970 randomcolor_grey = false
971 randomcolor_onlytext = false --switch between local and global colorization
972 rainbowcolor = false
973
974 grey_lower = 0
975 grey_upper = 900
976
977 Rgb\ lower = 1
978 rGb lower = 1
979 rgB_lower = 1
980 Rgb_upper = 254
981 rGb_upper = 254
982 rgB_upper = 254
```
Variables for the rainbow. 1/rainbow\_step\*5 is the number of letters used for one cycle, the color changes from red to yellow to green to blue to purple.

```
983 rainbow step = 0.005984 rainbow_Rgb = 1-rainbow_step -- we start in the red phase
985 rainbow_rGb = rainbow_step -- values x must always be 0 < x < 1986 rainbow_rgB = rainbow_step
987 \text{ rainfall} = 1 -- 1:red, 2: yellow, 3: green, 4: blue, 5: purple
```
This function produces the string needed for the pdf color stack. We need values 0]..[1 for the colors.

```
988 randomcolorstring = function()
989 if randomcolor_grey then
990 return (0.001*math.random(grey_lower,grey_upper)).." g"
991 elseif rainbowcolor then
992 if rainind == 1 then -- red
993 rainbow_rGb = rainbow_rGb + rainbow_step
994 if rainbow_rGb >= 1-rainbow_step then rainind = 2 end
995 elseif rainind == 2 then -- yellow
996 rainbow_Rgb = rainbow_Rgb - rainbow_step
997 if rainbow_Rgb <= rainbow_step then rainind = 3 end
998 elseif rainind == 3 then -- green
999 rainbow_rgB = rainbow_rgB + rainbow_step
1000 rainbow rGb = rainbow rGb - rainbow step1001 if rainbow_rGb <= rainbow_step then rainind = 4 end
1002 elseif rainind == 4 then -- blue
1003 rainbow_Rgb = rainbow_Rgb + rainbow_step
1004 if rainbow_Rgb >= 1-rainbow_step then rainind = 5 end
1005 else -- purple
1006 rainbow_rgB = rainbow_rgB - rainbow_step
1007 if rainbow_rgB <= rainbow_step then rainind = 1 end
1008 end
1009 return rainbow_Rgb.." "..rainbow_rGb.." "..rainbow_rgB.." rg"
1010 else
1011 Rgb = math.random(Rgb_lower,Rgb_upper)/255
1012 rGb = math.random(rGb_lower,rGb_upper)/255
1013 rgB = math.random(rgB_lower,rgB_upper)/255
1014 return Rgb.." "..rGb.." "..rgB.." ".." rg"
1015 end
1016 end
```
#### <span id="page-38-0"></span>10.21.2 randomcolor – the function

The function that does all the colorizing action. It goes through the whole paragraph and looks at every glyph. If the boolean randomcolor\_onlytext is set, only glyphs with the set attribute will be colored. Elsewise, all glyphs are taken.

```
1017 randomcolor = function(head)
1018 for line in nodetraverseid(0,head) do
```

```
1019 for i in nodetraverseid(GLYPH,line.head) do
1020 if not(randomcolor_onlytext) or
1021 (node.has_attribute(i,luatexbase.attributes.randcolorattr))
1022 then
1023 color_push.data = randomcolorstring() -- color or grey string
1024 line.head = nodeinsertbefore(line.head,i,nodecopy(color_push))
1025 nodeinsertafter(line.head,i,nodecopy(color_pop))
1026 end
1027 end
1028 end
1029 return head
1030 end
```
#### <span id="page-39-1"></span>10.22 randomerror

%

#### <span id="page-39-2"></span>10.23 rickroll

Another tribute to pop culture. Either: substitute word-by-word as in pancake. OR: substitute each link to a youtube-rickroll …

%

#### <span id="page-39-0"></span>10.24 substitutewords

This function is one of the rather usefull ones of this package. It replaces each occurance of one word by another word, which both are specified by the user. So nothing random or funny, but a real serious function! There are three levels for this function: At user-level, the user just specifies two strings that are passed to the function addtosubstitutions. This is needed as the # has a special meaning both in TEXs definitions and in Lua. In this second step, the list of substitutions is just extended, and the real work is done by the function substiuteword which is registered in the process\_input\_buffer callback. Once the substitution list is built, the rest is very simple: We just use gsub to substitute, do this for every item in the list, and that's it.

```
1033 substitutewords strings = \{\}1034
1035 addtosubstitutions = function(input,output)
1036 substitutewords_strings[#substitutewords_strings + 1] = {}
1037 substitutewords_strings[#substitutewords_strings][1] = input
1038 substitutewords_strings[#substitutewords_strings][2] = output
1039 end
1040
1041 substitutewords = function(head)
1042 for i = 1,#substitutewords_strings do
1043 head = string.gsub(head,substitutewords_strings[i][1],substitutewords_strings[i][2])
1044 end
1045 return head
1046 end
```
#### <span id="page-40-0"></span>10.25 suppressonecharbreak

We rush through the node list before line breaking takes place and insert large penalties for breaks after single glyphs. To keep the code as small, simple and fast as possible, we traverse\_id over spaces and see wether the next.next node is also a space. This might not be the best and most universal way of doing it, but the simplest. The penalty is not created newly each time, but copied – no significant speed gain, however.

```
1047 suppressonecharbreakpenaltynode = node.new(PENALTY)
1048 suppressonecharbreakpenaltynode.penalty = 10000
```

```
1049 function suppressonecharbreak(head)
1050 for i in node.traverse_id(GLUE,head) do
1051 if ((i.next) and (i.next.next.id == GLUE)) then
1052 pen = node.copy(suppressonecharbreakpenaltynode)
1053 node.insert_after(head,i.next,pen)
1054 end
1055 end
1056
1057 return head
1058 end
```
#### <span id="page-40-1"></span>10.26 tabularasa

Removes every glyph from the output and replaces it by empty space. In the end, next to nothing will be visible. Should be extended to also remove rules or just anything visible.

```
1059 tabularasa_onlytext = false
1060
1061 tabularasa = function(head)
1062 local s = nodenew(nodeid"kern")
1063 for line in nodetraverseid(nodeid"hlist",head) do
1064 for n in nodetraverseid(nodeid"glyph",line.head) do
1065 if not(tabularasa_onlytext) or node.has_attribute(n,luatexbase.attributes.tabularasaattr) then
1066 s.kern = n.width
1067 nodeinsertafter(line.list,n,nodecopy(s))
1068 line.head = noderemove(line.list,n)
1069 end
1070 end
1071 end
1072 return head
1073 end
```
#### <span id="page-40-2"></span>10.27 tanjanize

```
1074 tanjanize = function(head)
1075 local s = nodenew(nodeid"kern")
1076 local m = nodenew(GLYPH,1)
1077 local use_letter_i = true
```

```
1078 scale = nodenew(WHAT,PDF_LITERAL)
1079 scale2 = nodenew(WHAT,PDF_LITERAL)
1080 scale.data = "0.5 0 0 0.5 0 0 cm"
1081 scale2.data = "2 0 0 2 0 0 cm"
1082
1083 for line in nodetraverseid(nodeid"hlist",head) do
1084 for n in nodetraverseid(nodeid"glyph",line.head) do
1085 mimicount = 0
1086 tmpwidth = 0
1087 while ((n.next.id == GLYPH) or (n.next.id == 11) or (n.next.id == 7) or (n.next.id == 0)) do
   find end of a word
1088 n.next = n.next.next
1089 mimicount = mimicount + 1
1090 tmpwidth = tmpwidth + n.width
1091 end
1092
1093 mimi = \{\} -- constructing the node list.
1094 mimi[0] = nodenew(GLYPH,1) -- only a dummy for the loop
1095 for i = 1,string.len(mimicount) do
1096 mimi[i] = nodenew(GLYPH,1)
1097 mimi[i].font = font.current()
1098 if(use_letter_i) then mimi[i].char = 109 else mimi[i].char = 105 end
1099 use_letter_i = not(use_letter_i)
1100 min[i-1].next = min[i]1101 end
1102 - -]]
1103
1104 line.head = nodeinsertbefore(line.head,n,nodecopy(scale))
1105 nodeinsertafter(line.head,n,nodecopy(scale2))
1106 s.kern = (tmpwidth*2-n.width)
1107 nodeinsertafter(line.head,n,nodecopy(s))
1108 end
1109 end
1110 return head
1111 end
```
#### <span id="page-41-0"></span>10.28 uppercasecolor

Loop through all the nodes and checking whether it is uppercase. If so (and also for small caps), color it.

```
1112 uppercasecolor_onlytext = false
1113
1114 uppercasecolor = function (head)
1115 for line in nodetraverseid(Hhead,head) do
1116 for upper in nodetraverseid(GLYPH,line.head) do
1117 if not(uppercasecolor_onlytext) or node.has_attribute(upper,luatexbase.attributes.uppercase
1118 if (((upper.char > 64) and (upper.char < 91)) or
1119 ((upper.char > 57424) and (upper.char < 57451))) then -- for small caps! nice
```

```
1120 color_push.data = randomcolorstring() -- color or grey string
1121 line.head = nodeinsertbefore(line.head,upper,nodecopy(color_push))
1122 nodeinsertafter(line.head,upper,nodecopy(color_pop))
1123 end
1124 end
1125 end
1126 end
1127 return head
1128 end
```
#### <span id="page-42-1"></span>10.29 upsidedown

This function mirrors all glyphs given in the array upsidedownarray vertically.

```
1129 upsidedown = function(head)
1130 local factor = 65536/0.99626
1131 for line in nodetraverseid(Hhead,head) do
1132 for n in nodetraverseid(GLYPH,line.head) do
1133 if (upsidedownarray[n.char]) then
1134 shift = nodenew(WHAT,PDF_LITERAL)
1135 shift2 = nodenew(WHAT, PDF LITERAL)
1136 shift.data = "q 1 0 0 -1 0 " .. n.height/factor .." cm"
1137 shift2.data = "Q 1 0 0 1 " .. n.width/factor .." 0 cm"
1138 nodeinsertbefore(head,n,shift)
1139 nodeinsertafter(head,n,shift2)
1140 end
1141 end
1142 end
1143 return head
1144 end
```
#### <span id="page-42-0"></span>10.30 colorstretch

This function displays the amount of stretching that has been done for each line of an arbitrary document. A well-typeset document should be equally grey over all lines, which is not always possible.

In fact, two boxes are drawn: The first (left) box shows the badness, i. e. the amount of stretching the spaces between words. Too much space results in ligth grey, whereas a too dense line is indicated by a dark grey box.

The second box is only useful if microtypographic extensions are used, e. g. with the microtype package under LATEX. The box color then corresponds to the amount of font expansion in the line. This works great for demonstrating the positive effect of font expansion on the badness of a line!

The base structure of the following code was provided by Paul Isambert. Thanks for the code and support, Paul!

#### <span id="page-42-2"></span>10.30.1 colorstretch – preliminaries

Two booleans, keeptext, and colorexpansion, are used to control the behaviour of the function.

```
1145 keeptext = true
1146 colorexpansion = true
1147
1148 colorstretch coloroffset = 0.51149 colorstretch colorrange = 0.51150 chickenize_rule_bad_height = 4/5 -- height and depth of the rules
1151 chickenize_rule_bad_depth = 1/5
1152
1153
1154 colorstretchnumbers = true
1155 drawstretchthreshold = 0.1
1156 drawexpansionthreshold = 0.9
```
After these constants have been set, the function starts. It receives the vertical list of the typeset paragraph as head, and loops through all horizontal lists.

If font expansion should be shown (colorexpansion  $== true$ ), then the first glyph node is determined and its width compared with the width of the unexpanded glyph. This gives a measure for the expansion factor and is translated into a grey scale.

```
1157 colorstretch = function (head)
```

```
1158 local f = font.getfont(font.current()).characters
1159 for line in nodetraverseid(Hhead,head) do
1160 local rule bad = nodenew(RULE)
1161
1162 if colorexpansion then -- if also the font expansion should be shown
1163 \log 1 local g = 1 ine.head
1164 while not(g.id == GLYPH) and (g.next) do g = g.next end -- find first glyph on line. If line
1165 if (g.id == GLYPH) then \qquad \qquad -- read width only if g is a glyph!
1166 \expfactor = g.width / f[g.char].width
1167 exp_color = colorstretch_coloroffset + (1-exp_factor)*10 .. " g"
1168 rule_bad.width = 0.5*line.width -- we need two rules on each line!
1169 end
1170 else
1171 rule_bad.width = line.width -- only the space expansion should be shown, only one rule
1172 end
```
Height and depth of the rules are adapted to print a closed grey pattern, so no white interspace is left.

The glue order and sign can be obtained directly and are translated into a grey scale.

```
1173 rule_bad.height = tex.baselineskip.width*chickenize_rule_bad_height -- this should give a bet
1174 rule_bad.depth = tex.baselineskip.width*chickenize_rule_bad_depth
1175
1176 local glue_ratio = 0
1177 if line.glue_order == 0 then
1178 if line.glue_sign == 1 then
1179 glue_ratio = colorstretch_colorrange * math.min(line.glue_set,1)
1180 else
1181 glue_ratio = -colorstretch_colorrange * math.min(line.glue_set,1)
1182 end
```
 end color\_push.data = colorstretch\_coloroffset + glue\_ratio .. " g" 

Now, we throw everything together in a way that works. Somehow …

```
1186 -- set up output
1187 local p = line.head
1188
1189 -- a rule to immitate kerning all the way back
1190 local kern back = nodenew(RULE)
1191 kern_back.width = -line.width
1192
1193 -- if the text should still be displayed, the color and box nodes are inserted additionally
1194 -- and the head is set to the color node
1195 if keeptext then
1196 line.head = nodeinsertbefore(line.head,line.head,nodecopy(color_push))
1197 else
1198 node.flush_list(p)
1199 line.head = nodecopy(color_push)
1200 end
1201 nodeinsertafter(line.head,line.head,rule_bad) -- then the rule
1202 nodeinsertafter(line.head,line.head.next,nodecopy(color_pop)) -- and then pop!
1203 tmpnode = nodeinsertafter(line.head,line.head.next.next,kern_back)
1204
1205 -- then a rule with the expansion color
1206 if colorexpansion then -- if also the stretch/shrink of letters should be shown
1207 color_push.data = exp_color
1208 nodeinsertafter(line.head,tmpnode,nodecopy(color_push))
1209 nodeinsertafter(line.head,tmpnode.next,nodecopy(rule_bad))
1210 nodeinsertafter(line.head,tmpnode.next.next,nodecopy(color_pop))
1211 end
```
Now we are ready with the boxes and stuff and everything. However, a very useful information might be the amount of stretching, not encoded as color, but the real value. In concreto, I mean: narrow boxes get one color, loose boxes get another one, but only if the badness is above a certain amount. This information is printed into the right-hand margin. The threshold is user-adjustable.

```
1212 if colorstretchnumbers then
1213 j = 11214 glue_ratio_output = {}
1215 for s in string.utfvalues(math.abs(glue_ratio)) do -- using math.abs here gets us rid of the
1216 local char = unicode.utf8. char(s)1217 glue_ratio_output[j] = nodenew(GLYPH,1)
1218 glue_ratio_output[j].font = font.current()
1219 glue_ratio_output[j].char = s
1220 i = i+11221 end
1222 if math.abs(glue_ratio) > drawstretchthreshold then
```

```
1223 if glue ratio \leq 0 then color push.data = "0.99 0 0 rg"
1224 else color_push.data = "0 0.99 0 rg" end
1225 else color_push.data = "0 0 0 rg"
1226 end
1227
1228 nodeinsertafter(line.head,node.tail(line.head),nodecopy(color_push))
1229 for i = 1, \text{math.min}(j-1, 7) do
1230 nodeinsertafter(line.head,node.tail(line.head),glue_ratio_output[i])
1231 end
1232 nodeinsertafter(line.head,node.tail(line.head),nodecopy(color_pop))
1233 end -- end of stretch number insertion
1234 end
1235 return head
1236 end
```
#### dubstepize

FIXME – Isn't that already implemented above? BROOOAR WOBWOBWOB BROOOOAR WOBWOBWOB BROOOOAR WOB WOB WOB …

#### scorpionize

This function's intentionally not documented. In memoriam scorpionem. FIXME

```
1238 function scorpionize_color(head)
1239 color_push.data = ".35 .55 .75 rg"
1240 nodeinsertafter(head,head,nodecopy(color_push))
1241 nodeinsertafter(head,node.tail(head),nodecopy(color_pop))
1242 return head
1243 end
```
#### <span id="page-45-0"></span>10.31 variantjustification

The list substlist defines which glyphs can be replaced by others. Use the unicode code points for this. So far, only wider variants are possible! Extend the list at will. If you find useful definitions, send me any glyph combination!

Some predefined values for hebrew typesetting; the list is not local so the user can change it in a very transparent way (using \chickenizesetup{}. This costs runtime, however … I guess … (?)

```
1244 substlist = \{\}1245 substlist[1488] = 64289
1246 substlist[1491] = 64290
1247 substlist[1492] = 64291
1248 substlist[1499] = 64292
1249 substlist[1500] = 64293
1250 substlist[1501] = 64294
1251 substlist[1512] = 64295
```
#### 1252 substlist[1514] = 64296

In the function, we need reproduceable randomization so every compilation of the same document looks the same. Else this would make contracts invalid.

The last line is excluded from the procedure as it makes no sense to extend it this way. If you really want to typeset a rectangle, use the appropriate way to disable the space at the end of the paragraph (german "Ausgang").

```
1253 function variantjustification(head)
```

```
1254 math.randomseed(1)
1255 for line in nodetraverseid(nodeid"hhead",head) do
1256 if (line.glue_sign == 1 and line.glue_order == 0) then -- exclude the last line!
1257 substitutions wide = \{\} -- we store all "expandable" letters of each line
1258 for n in nodetraverseid(nodeid"glyph",line.head) do
1259 if (substlist[n.char]) then
1260 substitutions_wide[#substitutions_wide+1] = n
1261 end
1262 end
1263 line.glue_set = 0 -- deactivate normal glue expansion
1264 local width = node.dimensions(line.head) -- check the new width of the line
1265 local goal = line.width
1266 while (width < goal and #substitutions_wide > 0) do
1267 x = math.random(#substitutions_wide) -- choose randomly a glyph to be substituted
1268 oldchar = substitutions_wide[x].char
1269 substitutions_wide[x].char = substlist[substitutions_wide[x].char] -- substitute by wide
1270 width = node.dimensions(line.head) -- check if the line is too wide
1271 if width > goal then substitutions_wide[x].char = oldchar break end -- substitute back if
1272 table.remove(substitutions_wide,x) -- if further substitutions have to be done,
1273 end
1274 end
1275 end
1276 return head
1277 end
```
That's it. Actually, the function is quite simple and should work out of the box. However, small columns will most probably not work as there typically is not much expandable stuff in a normal line of text.

#### <span id="page-46-0"></span>10.32 zebranize

This function is inspired by a discussion with the Heidelberg regular's table and will change the color of each paragraph linewise. Both the textcolor and background color are changed to create a true zebra like look. If you want to change or add colors, just change the values of zebracolorarray[] for the text colors and zebracolorarray\_bg[] for the background. Do not mix with other color changing functions of this package, as that will turn out ugly or erroneous.

The code works just the same as every other thing here: insert color nodes, insert rules, and register the whole thing in post\_linebreak\_filter.

#### <span id="page-46-1"></span>10.32.1 zebranize – preliminaries

```
1278 zebracolorarray = \{\}1279 zebracolorarray_bg = \{\}1280 zebracolorarray[1] = "0.1 g"1281 zebracolorarray[2] = "0.9 g"1282 zebracolorarray_bg[1] = "0.9 g"1283 zebracolorarray_bg[2] = "0.1 g"
```
#### <span id="page-47-0"></span>10.32.2 zebranize – the function

```
This code has to be revisited, it is ugly.
1284 function zebranize(head)
1285 zebracolor = 11286 for line in nodetraverseid(nodeid"hhead",head) do
1287 if zebracolor == #zebracolorarray then zebracolor = 0 end
1288 zebracolor = zebracolor + 1
1289 color_push.data = zebracolorarray[zebracolor]
1290 line.head = nodeinsertbefore(line.head,line.head,nodecopy(color push))
1291 for n in nodetraverseid(nodeid"glyph",line.head) do
1292 if n.next then else
1293 nodeinsertafter(line.head,n,nodecopy(color_pull))
1294 end
1295 end
1296
1297 local rule_zebra = nodenew(RULE)
1298 rule_zebra.width = line.width
1299 rule_zebra.height = tex.baselineskip.width*4/5
1300 rule_zebra.depth = tex.baselineskip.width*1/5
1301
1302 local kern_back = nodenew(RULE)
1303 kern_back.width = -line.width
1304
1305 color_push.data = zebracolorarray_bg[zebracolor]
1306 line.head = nodeinsertbefore(line.head,line.head,nodecopy(color_pop))
1307 line.head = nodeinsertbefore(line.head,line.head,nodecopy(color_push))
1308 nodeinsertafter(line.head,line.head,kern_back)
1309 nodeinsertafter(line.head,line.head,rule_zebra)
1310 end
1311 return (head)
1312 end
```
And that's it!

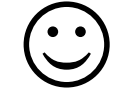

Well, it's not the whole story so far. I plan to test some drawing using only Lua code, writing directly to the pdf file. This section will grow and get better in parallel to my understandings of what's going on. I.e. it will be very slowly … Nothing here is to be taken as good and/or correct LuaTeXing, and most code is plain ugly. However, it kind of works already  $\odot$ 

### <span id="page-48-0"></span>11 Drawing

A very first, experimental implementation of a drawing of a chicken. The parameters should be consistent, easy to change and that monster should look more like a cute chicken. However, it is chicken, it is Lua, so it belongs into this package. So far, all numbers and positions are hard coded, this will of course change!

```
1313 - -1314 function pdf_print (...)
1315 for \Box, str in ipairs(\{\ldots\}) do
1316 pdf.print(str .. " ")
1317 end
1318 pdf.print("\n")
1319 end
1320
1321 function move (p)
1322 pdf_print(p[1],p[2],"m")
1323 end
1324
1325 function line (p)
1326 pdf_print(p[1],p[2],"l")
1327 end
1328
1329 function curve(p1,p2,p3)
1330 pdf_print(p1[1], p1[2],
1331 p2[1], p2[2],
1332 p3[1], p3[2], "c")
1333 end
1334
1335 function close ()
1336 pdf_print("h")
1337 end
1338
1339 function linewidth (w)
1340 pdf_print(w,"w")
1341 end
1342
1343 function stroke ()
1344 pdf_print("S")
1345 end
1346 - -1347
```

```
1348 function strictcircle(center,radius)
1349 local left = {center}[1] - radius, center[2]}
1350 local lefttop = \{left[1\right], \left[1\right]\} + 1.45*radius}
1351 local leftbot = \{left[1\right], \left[1\in[2]\right] - 1.45*radius}
1352 local right = {center}[1] + radius, center[2]1353 local righttop = \{right[1], right[2] + 1.45*radius\}1354 local rightbot = \{right[1], right[2] - 1.45*radius\}1355
1356 move (left)
1357 curve (lefttop, righttop, right)
1358 curve (rightbot, leftbot, left)
1359 stroke()
1360 end
1361
1362 function disturb_point(point)
1363 return \{point[1] + math.random() * 5 - 2.5,1364 point [2] + math.random()*5 - 2.5}
1365 end
1366
1367 function sloppycircle(center,radius)
1368 local left = disturb_point({center[1] - radius, center[2]})
1369 local lefttop = disturb_point({left[1], left[2] + 1.45*radius})
1370 local leftbot = {lefttop[1], lefttop[2] - 2.9*radius}
1371 local right = disturb_point({center[1] + radius, center[2]})
1372 local righttop = disturb_point({right[1], right[2] + 1.45*radius})
1373 local rightbot = disturb_point({right[1], right[2] - 1.45*radius})
1374
1375 local right_end = disturb_point(right)
1376
1377 move (right)
1378 curve (rightbot, leftbot, left)
1379 curve (lefttop, righttop, right_end)
1380 linewidth(math.random()+0.5)
1381 stroke()
1382 end
1383
1384 function sloppyline(start,stop)
1385 local start_line = disturb_point(start)
1386 local stop line = disturb point(stop)
1387 start = disturb_point(start)
1388 stop = disturb_point(stop)
1389 move(start) curve(start_line,stop_line,stop)
1390 linewidth(math.random()+0.5)
1391 stroke()
1392 end
```
# <span id="page-50-0"></span>12 Known Bugs and Fun Facts

The behaviour of the \chickenize macro is under construction and everything it does so far is considered a feature.

- babel Using chickenize with babel leads to a problem with the " (double quote) character, as it is made active: When using \chickenizesetup after \begin{document}, you can not use " for strings, but you have to use ' (single quote) instead. No problem really, but take care of this.
- medievalumlaut You should use a decent OpenType font to get the best result. The standard font will not nicely support the positioning of the e character.
- boustrophedon and chickenize do not work together nicely. There is an additional shift I cannot explain so far. However, if you really, really need a boustrophedon of chickenize, you do have some serious problems.
- letterspaceadjust and chickenize When using both letterspaceadjust and chickenize, make sure to activate \chickenize before \letterspaceadjust. Elsewise the chickenization will not work due to the implementation of letterspaceadjust.

# <span id="page-50-1"></span> $13$  To Do's

Some things that should be implemented but aren't so far or are very poor at the moment:

traversing Every function that is based on node traversing fails when boxes are involved – so far I have not implemented recursive calling of the functions. I list it here, as it is not really a bug – this package is meant to be as simple as possible!

countglyphs should be extended to count anything the user wants to count

rainbowcolor should be more flexible – the angle of the rainbow should be easily adjustable.

pancakenize should do something funny.

chickenize should differentiate between character and punctuation.

swing swing dancing apes – that will be very hard, actually …

chickenmath chickenization of math mode

### <span id="page-50-2"></span>14 Literature

The following list directs you to helpful literature that will help you to better understand the concepts used in this package and for in-depth explanation. Also, most of the code here is taken from or based on this literature, so it is also a list of references somehow:

- LuaTEX documentation the manual and links to presentations and talks: [http://www.luatex.](http://www.luatex.org/documentation.html) [org/documentation.html](http://www.luatex.org/documentation.html)
- The Lua manual, for Lua 5.1: <http://www.lua.org/manual/5.1/>
- Programming in Lua, 1<sup>st</sup> edition, aiming at Lua 5.0, but still (largely) valid for 5.1: [http://www.lua.](http://www.lua.org/pil/) [org/pil/](http://www.lua.org/pil/)

# <span id="page-51-1"></span><span id="page-51-0"></span>15 Thanks

This package would not have been possible without the help of many people who patiently answered my annoying questions on mailing lists and in personal mails. And of course not without the work of the LuaTEX team!

Special thanks go to Paul "we could have chickenized the world" Isambert who contributed a lot of ideas, code and bug fixes and made much of the code executable at all. I also thank Philipp Gesang who gave me many advices on the Lua code – which I still didn't have time to correct …